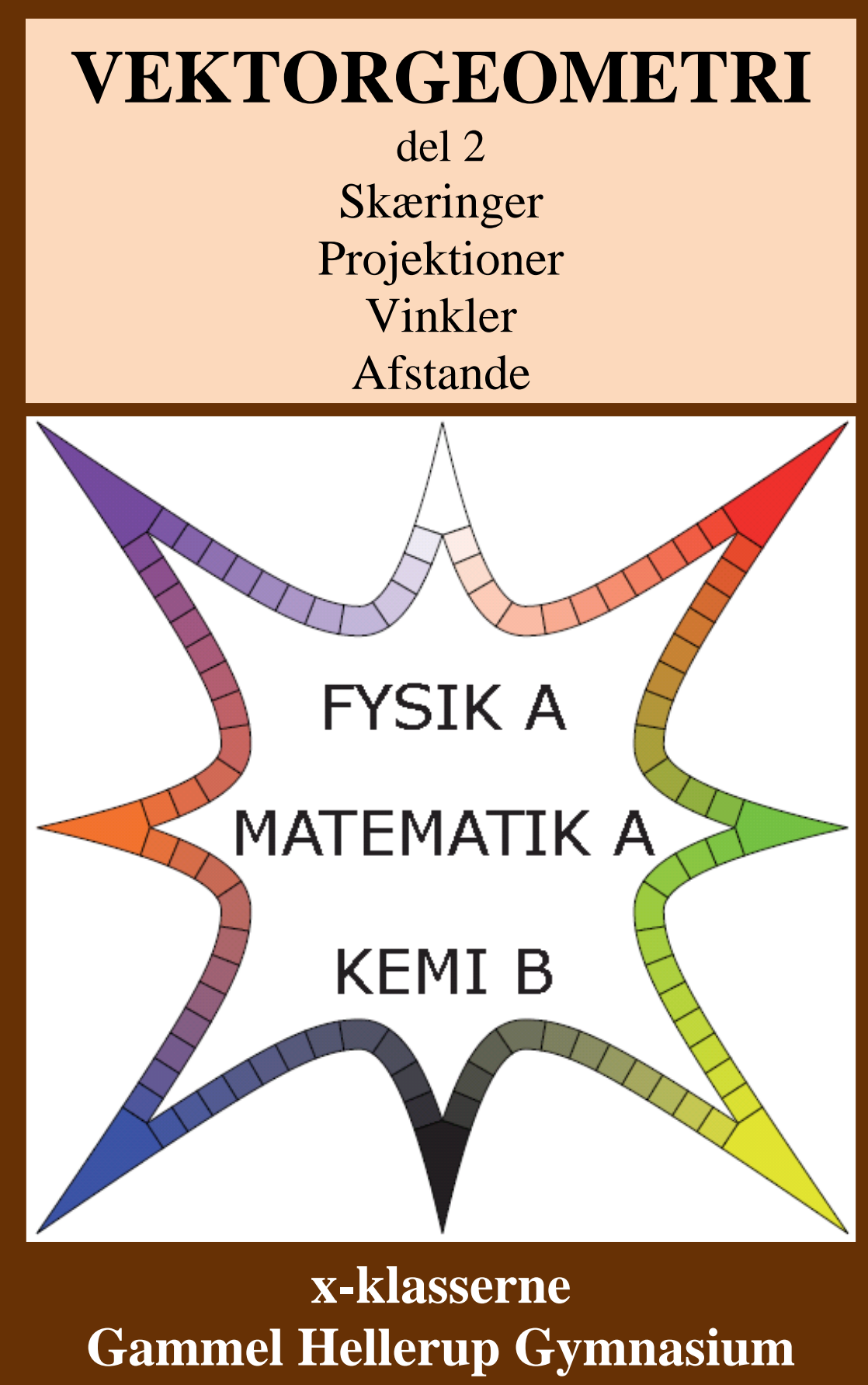

August 2023 ; Michael Szymanski ; mz@ghg.dk

# Indhold

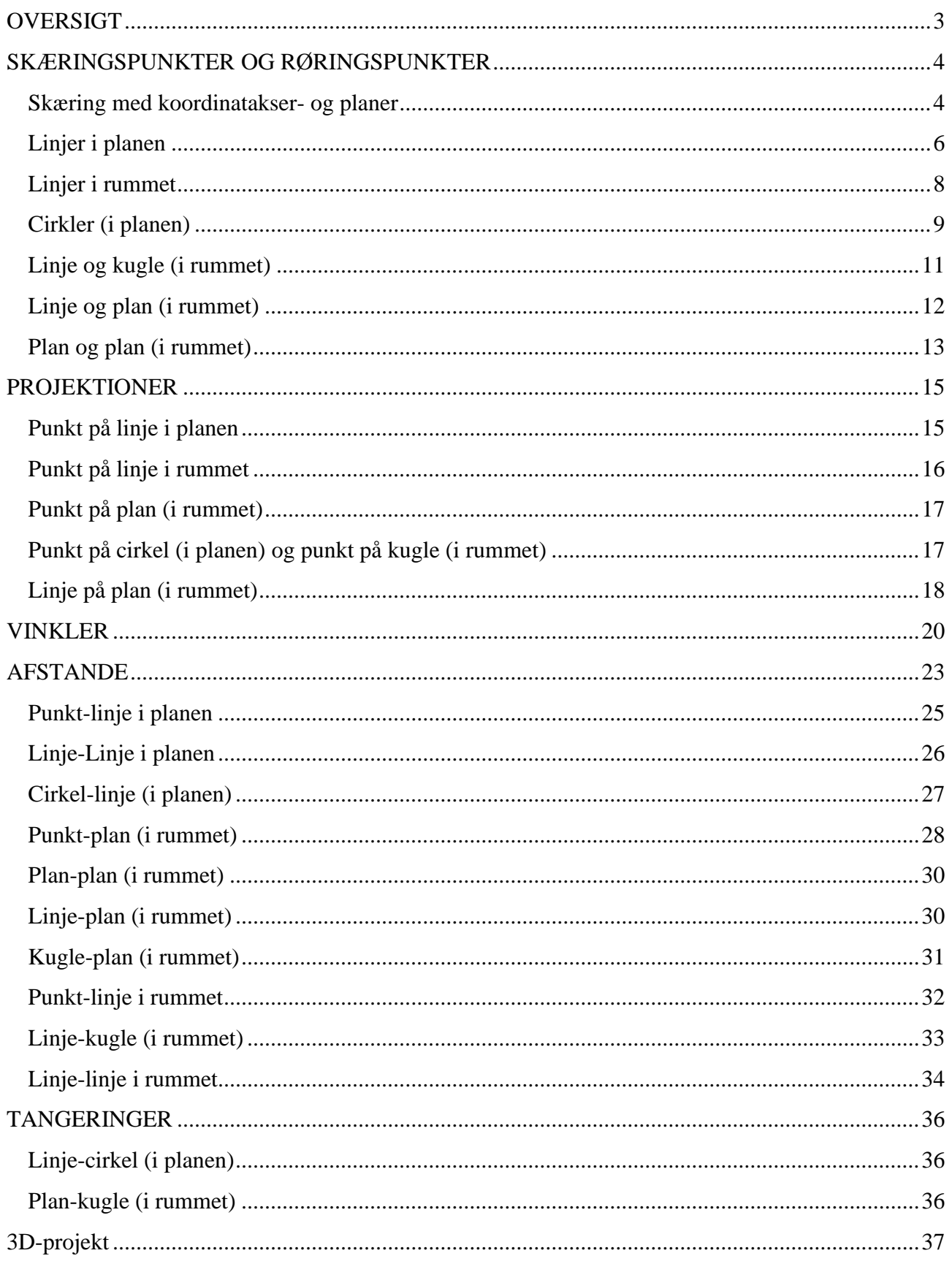

# **OVERSIGT**

<span id="page-2-0"></span>Vi skal i denne del arbejde med skæringer, projektioner, vinkler, afstande og tangeringer i forbindelse med punkter, rette linjer, planer, cirkler og kugler. Der indledes derfor med en oversigt over de geometriske steder og de sammenhænge og definitioner, vi har stiftet bekendtskab med.

*n* anvendes om normalvektorer, *r* om retningsvektorer og  $P_0$  om punkter på det geometriske sted.

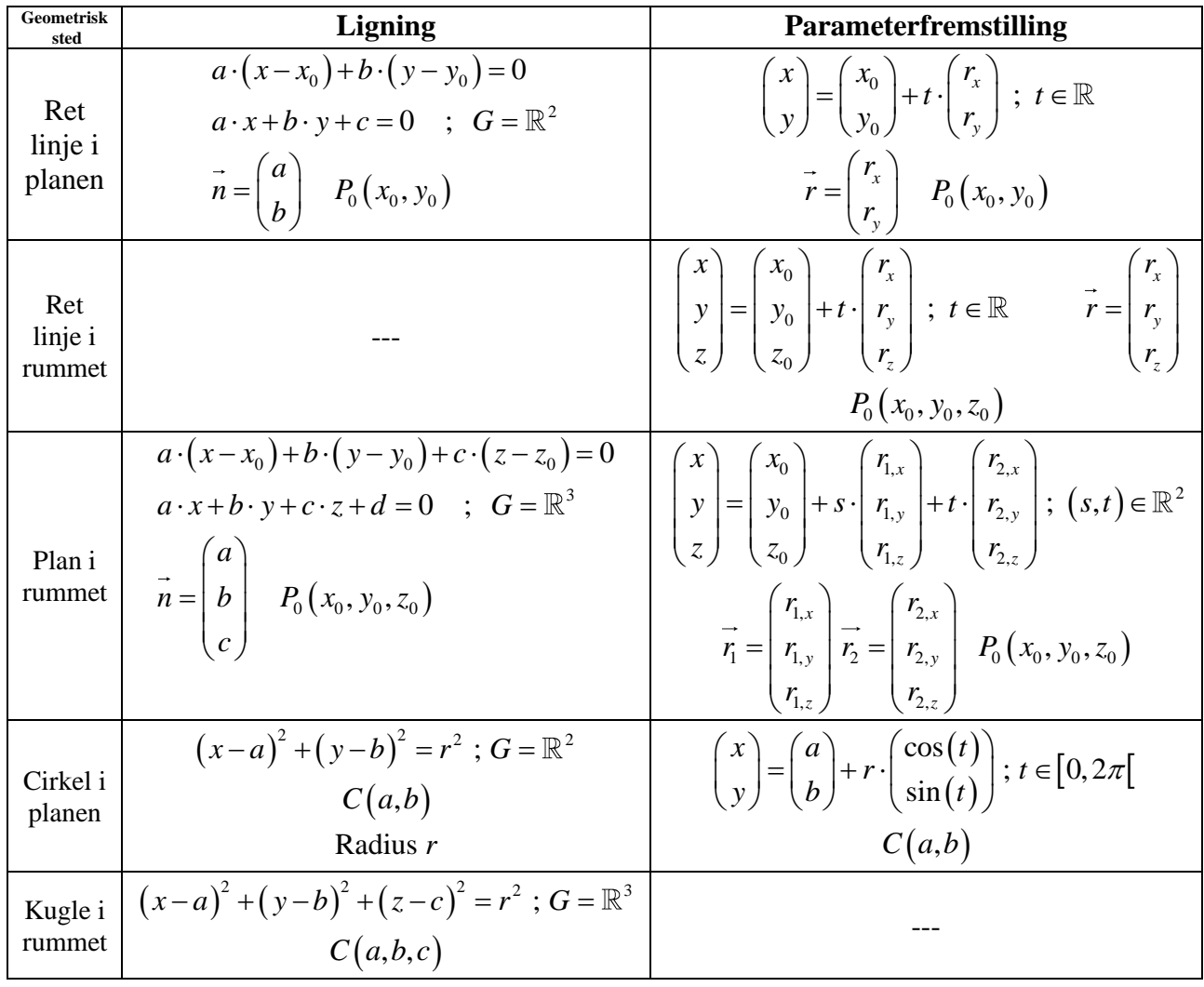

Afstand og længde:  $|\overline{AB}| = |AB| = \sqrt{(b_1 - a_1)^2 + (b_2 - a_2)^2 + (b_3 - a_3)^2}$   $|\vec{a}| = \sqrt{a_1^2 + a_2^2 + a_3^2}$ Skalarprodukt:  $a \cdot b = |a| \cdot |b| \cdot \cos(v)$   $\vec{a} \cdot \vec{b} = a_1 \cdot b_1 + a_2 \cdot b_2 + a_3 \cdot b_3$   $\vec{a} \cdot \vec{b} = 0 \Leftrightarrow \vec{a} \perp \vec{b}$ Projektion:  $\vec{a}_b = \frac{\vec{a} \cdot \vec{b}}{|\vec{b}|^2} \cdot \vec{b}$  Tværvektor:  $\hat{a} = \begin{pmatrix} -a_2 \\ a_1 \end{pmatrix}$ Determinant:  $det(\vec{a}, \vec{b}) = |\vec{a}| \cdot |\vec{b}| \cdot sin(v_{a \to b})$   $det(\vec{a}, \vec{b}) = \begin{vmatrix} a_1 & b_1 \\ a_2 & b_2 \end{vmatrix} = a_1 \cdot b_2 - a_2 \cdot b_1 = \hat{a} \cdot \vec{b}$ det  $(\vec{a}, \vec{b}) = 0 \Leftrightarrow \vec{a} || \vec{b} \vee \vec{a} = 0 \vee \vec{b} = 0$  $\left|\det(\vec{a},\vec{b})\right|=A_{parallellogram}$ Krydsprodukt:  $|\vec{a} \times \vec{b}| = A_{parallellogram}$   $\vec{a} \times \vec{b} = \vec{0} \Leftrightarrow \vec{a} || \vec{b} \vee \vec{a} = \vec{0} \vee \vec{b} = \vec{0}$ 

# **SKÆRINGSPUNKTER OG RØRINGSPUNKTER**

<span id="page-3-0"></span>*Kurver* er én-dimensionelle figurer, der er frembragt af sammentrækninger, strækninger og/eller bøjninger af linjestykker eller rette linjer, og *flader* er to-dimensionelle figurer, der er frembragt af sammentrækninger, strækninger og/eller bøjninger af planer eller dele af planer.

Et punkt hører altså hverken til blandt *kurverne* eller *fladerne*. Linjestykker, rette linjer, parabler, cirkler, ellipser og begge hyperblers ben hører ind under *kurver*, mens planer og kugler hører ind under *flader*.

*Skæringspunkter* anvendes sommetider bredt om punkter, der er fælles for kurver eller flader. Det er lidt misvisende, for hvis f.eks. en ret linje løber inde i en plan, således at alle punkter på linjen også ligger i planen, så er de uendelig mange fælles punkter jo ikke noget, vi normalt ville betragte som skæringspunkter. Eller hvis en ret linje er tangent til en cirkel og derfor kun har ét punkt fælles med denne, er der jo heller ikke tale om en skæring.

Vi vil anvende *røringspunkt* om de fælles punkter, der optræder, når en ret linje kun har ét punkt fælles med en cirkel (og derfor er tangent til cirklen), når en plan kun har ét punkt fælles med en kugle (og derfor er tangentplan til kuglen), når to cirkler har netop ét punkt fælles (uanset om den enes centrum ligger inden for den anden cirkel eller ej) og når to kugler har netop ét punkt fælles (uanset om den enes centrum ligger inden for den anden kugle eller ej).

Vi ved allerede, hvordan man undersøger, om et punkt ligger på en kurve eller flade – både ud fra ligninger og parameterfremstillinger.

Helt generelt går det at finde skæringspunkter eller røringspunkter mellem to figurer ud på at finde ud af, om der er punkter, der ligger på begge, og i så fald hvilke.

Dvs. vi skal finde punkter  $(x, y)$ eller  $(x, y, z)$ , der er løsninger til samtlige ligninger og svarer til bestemte værdier for parametrene.

Vi ser på en række forskellige konkrete tilfælde, men det er vigtigt, at du bemærker, at det er den samme tankegang, der ligger til grund hele tiden, så du vil kunne bruge denne i nye situationer.

### **Skæring med koordinatakser- og planer**

<span id="page-3-1"></span>Da *x*-aksen består af alle de punkter, hvor *y* (og evt. *z*) er 0, og *xy*-planen består af de punkter, hvor *z* er 0, og ligeledes for de andre koordinatakser og koordinatplaner, har man:

### **Sætning 1: Man finder skæringspunkter med koordinatakser og koordinatplaner ved:** *x*-aksen: I planen sættes *y*-koordinaten til 0. I rummet sættes både *y*- og *z*-koordinaten til 0. *y*-aksen: I planen sættes *x*-koordinaten til 0. I rummet sættes både *x*- og *z*-koordinaten til 0. *z-*aksen: Både *x*- og *y*-koordinaten sættes til 0.

*xy*-planen: *z*-koordinaten sættes til 0. *xz*-planen: *y*-koordinaten sættes til 0. *yz*-planen: *x*-koordinaten sættes til 0. **Eksempel 1:** Vi ser på linjen *l* i planen angivet både ved ligning og parameterfremstilling:

$$
l: 4x+5y+7=0
$$
;  $G = \mathbb{R}^2$   $l: \begin{pmatrix} x \\ y \end{pmatrix} = \begin{pmatrix} 2 \\ -3 \end{pmatrix} + t \cdot \begin{pmatrix} -5 \\ 4 \end{pmatrix}$ ;  $t \in \mathbb{R}$ 

Vi vil finde skæringen med *x*-aksen og sætter derfor  $y = 0$ :

**Ligningen:**  $4x+5\cdot 0+7=0 \Leftrightarrow 4x=-7 \Leftrightarrow x=-\frac{7}{4}$  $x+5\cdot 0+7=0 \Leftrightarrow 4x=-7 \Leftrightarrow x=-\frac{7}{4}$ . Dvs. skæringspunktet er  $\left(-\frac{7}{4},0\right)$ .

**Parameterfremstillingen:** Vi har de to ligninger:

 $x = 2 - 5t$ 

$$
y = -3 + 4t
$$

Da *y* <sup>=</sup> 0 , skal parameteren *t* være:

$$
0 = -3 + 4t \Leftrightarrow 4t = 3 \Leftrightarrow t = \frac{3}{4}
$$

Med denne parameterværdi bliver *x*-koordinaten:

$$
x = 2 - 5 \cdot \frac{3}{4} = 2 - \frac{15}{4} = \frac{8}{4} - \frac{15}{4} = \frac{8 - 15}{4} = -\frac{7}{4}
$$

#### **Eksempel 2: Cirkel og koordinatakse**.

\n
$$
C: x^2 - 30x + y^2 - 6y - 55 = 0
$$
\n

\n\n $C = \mathbb{R}^2$ \n

\n\n $\begin{pmatrix} x \\ y \end{pmatrix} = \begin{pmatrix} 15 \\ 3 \end{pmatrix} + 17 \cdot \begin{pmatrix} \cos(t) \\ \sin(t) \end{pmatrix}$ \n

\n\n $t \in [0, 2\pi]$ \n

Vi vil finde skæringer med *y*-aksen og sætter derfor  $x = 0$ : **Ligningen:**

$$
0^2 - 30 \cdot 0 + y^2 - 6y - 55 = 0 \Leftrightarrow y^2 - 6y - 55 = 0 \Leftrightarrow (y - 11) \cdot (y + 5) = 0 \Leftrightarrow y = 11 \lor y = -5
$$

Dvs. at skæringspunkterne er  $(0, -5)$ og  $(0, 11)$ 

#### **Parameterfremstillingen:**

Vi har de to ligninger: 
$$
x = 15 + 17 \cdot \cos(t)
$$
 og  $y = 3 + 17 \cdot \sin(t)$ 

Maple anvendes: with  $(Gym)$ : evalf (intervalsolve  $(0 = 15 + 17 \cdot \cos(t), t = 0..2 \pi)$ ) = [2.651635328, 3.631549980] Disse to værdier for parameteren indsættes for at bestemme y-værdien:  $y=3+17 \cdot \sin(2.651635328) = 10.999999999$  $y=3+17 \cdot \sin(3.631549980) = -5.000000002$ 

#### **Eksempel 3: Kugle og koordinatakse**

Vi ser på kuglen  $K: x^2 - 7x + y^2 + 4y + z^2 + 3z - 4 = 0$ ;  $G = \mathbb{R}^3$  og ønsker at finde dens skæring med *z*-aksen. Vi sætter  $x = 0$  og  $y = 0$ :

$$
0^2 - 7 \cdot 0 + 0^2 + 4 \cdot 0 + z^2 + 3z - 4 = 0 \Leftrightarrow z^2 + 3z - 4 = 0 \Leftrightarrow (z + 4) \cdot (z - 1) = 0 \Leftrightarrow z = -4 \lor z = 1
$$

Dvs. at skæringspunkterne er  $(0,0,-4)$ og  $(0,0,1)$ 

**Eksempel 4: Plan og koordinatakse**

\n
$$
\text{Vi} \text{ ser på planen } \alpha: \n \begin{pmatrix} x \\ y \\ z \end{pmatrix} =\n \begin{pmatrix} 3 \\ -1 \\ 4 \end{pmatrix} +\n t \cdot\n \begin{pmatrix} -2 \\ 7 \\ 5 \end{pmatrix} +\n s \cdot\n \begin{pmatrix} 1 \\ 8 \\ -6 \end{pmatrix};\n \quad (t, s) \in \mathbb{R}^2.
$$
\n

Vi ønsker at finde skæringen med *y*-aksen og sætter derfor  $x = 0$  og  $z = 0$ . Det giver de to ligninger:

$$
0 = 3 - 2t + s
$$

$$
0 = 4 + 5t - 6s
$$

Maples anvendes:

$$
[0=3-2 \ t+s, 0=4+5 \ t-6 \ s]\xrightarrow{\text{solve}} \left\{s=\frac{23}{7}, t=\frac{22}{7}\right\}
$$

Disse værdier for parametrene indsættes for at finde y-værdien:

$$
y = -1 + 7 \cdot \frac{22}{7} + 8 \cdot \frac{23}{7} = \frac{33}{7}
$$
  
Dvs. skæringspunktet er  $\left(0, \frac{331}{7}, 0\right)$ 

#### **Eksempel 5: Plan og koordinatplan**

Vi ser på planen  $\alpha$ :  $5x-3y+2z-8=0$ ;  $G=\mathbb{R}^3$  og ønsker at finde skæringen med *xz*planen, dvs. vi sætter  $y = 0$ :

 $y=0 \land 5x-3\cdot 0+2z-8=0 \Leftrightarrow y=0 \land 5x+2z-8=0; G=\mathbb{R}^3$ 

Denne ligning genkendes som ligningen for en ret linje i *xz*-planen. Den ekstra betingelse *y* <sup>=</sup> 0 , der også skal være opfyldt, sørger for, at det er en ret linje og ikke en plan, der angives (for  $5x+2z-8=0$ ;  $G=\mathbb{R}^3$  er jo i sig selv ligningen for en plan).

#### **Eksempel 6: Kugle og koordinatplan**

Vi ser på kuglen givet ved ligningen  $(x-2)^2 + (y-3)^2 + (z+2)^2 - 7 = 0$ ;  $G = \mathbb{R}^3$ Vi ønsker at finde skæringen med *yz*-planen og sætter derfor  $x = 0$ .  $(0-2)^2 + (y-3)^2 + (z+2)^2 - 7 = 0 \Leftrightarrow 4 + (y-3)^2 + (z+2)^2 - 7 = 0$ Vi omskriver ligningen:  $(x = 0 \wedge (y-3)^2 + (z+2)^2 = 3$ ;  $G = \mathbb{R}^3$ 

Dette genkendes som en cirkel i *yz*-planen med centrum i (3,–2) og radius √3 .

Opgaverne 540\*

### **Linjer i planen**

<span id="page-5-0"></span>Vi har allerede under arbejdet med ligninger set, hvordan vi bestemmer skæringspunkter ved at løse to ligninger med to ubekendte. Vi ser nu på, hvordan man bestemmer skæringspunkter, hvis en eller begge rette linjer er angivet med parameterfremstillinger.

Vi husker på, at der er tre muligheder:

- 1) Én skæring.
- 2) Ingen skæringer (parallelle linjer).
- 3) Uendelig mange "skæringspunkter" (sammenfaldende linjer).

**Eksempel 7: Ligning og parameterfremstilling.**

$$
l: 3x-4y+2=0 ; G = \mathbb{R}^2
$$

$$
m: \begin{pmatrix} x \\ y \end{pmatrix} = \begin{pmatrix} -5 \\ 2 \end{pmatrix} + t \cdot \begin{pmatrix} 1 \\ -7 \end{pmatrix} ; t \in \mathbb{R}
$$

Vi søger et evt. skæringspunkt og skal derfor se, om der findes en værdi for parameteren *t*, der giver et punkt på linjen *m*, som også ligger på *l*. Vi indsætter derfor koordinaterne fra *m* i ligningen for *l*:

$$
3 \cdot (-5 + t) - 4 \cdot (2 - 7t) + 2 = 0 \Leftrightarrow -15 + 3t - 8 + 28t + 2 = 0 \Leftrightarrow 31t = 21 \Leftrightarrow t = \frac{21}{31}
$$

#### **Her kan skelnes mellem de tre tilfælde:**

- 1) Man finder som her én *t*-værdi. Så er der én skæring.
- 2) Man får en absurditet. Så er linjerne parallelle.
- 3) Man får en identitet. Så er linjerne sammenfaldende.

For at finde skæringspunktet indsættes denne *t*-værdi i parameterfremstillingen:

$$
\begin{pmatrix} x \\ y \end{pmatrix} = \begin{pmatrix} -5 \\ 2 \end{pmatrix} + \frac{21}{31} \cdot \begin{pmatrix} 1 \\ -7 \end{pmatrix} = \begin{pmatrix} -\frac{134}{31} \\ -\frac{85}{31} \end{pmatrix} \text{ Dvs. } (x, y) = \begin{pmatrix} -\frac{134}{31}, -\frac{85}{31} \end{pmatrix}
$$

Egentlig løser man jo tre ligninger med de tre ubekendte *x*, *y* og *t*, så man kan godt lade Maple gøre hele arbejdet:

$$
[3 x - 4 y + 2 = 0, x = -5 + t, y = 2 - 7 t] \xrightarrow{\text{solve}} \begin{cases} t = \frac{21}{31}, x = -\frac{134}{31}, y = -\frac{85}{31} \end{cases}
$$

#### **Eksempel 8: Parameterfremstilling og parameterfremstilling.**

$$
l: \begin{pmatrix} x \\ y \end{pmatrix} = \begin{pmatrix} 5 \\ -1 \end{pmatrix} + s \cdot \begin{pmatrix} 6 \\ 7 \end{pmatrix} ; s \in \mathbb{R} \qquad \text{og} \qquad m: \begin{pmatrix} x \\ y \end{pmatrix} = \begin{pmatrix} -4 \\ 2 \end{pmatrix} + t \cdot \begin{pmatrix} -8 \\ 3 \end{pmatrix} ; t \in \mathbb{R}
$$

Vi søger et skæringspunkt og skal altså finde en værdi for *s* og en værdi for *t*, der giver samme punkt ( *<sup>x</sup> <sup>y</sup>*, ) . Vi søger altså en løsning til ligningssystemet:

$$
5+6s = -4-8t
$$

$$
-1+7s = 2+3t
$$

Dette er et lineært ligningssystem med to ligninger med to ubekendte. Det løses, og man får

$$
(s,t) = \left(-\frac{3}{74}, -\frac{81}{74}\right)
$$

Man kan nu enten indsætte *s*-værdien i parameterfremstillingen for *l* eller *t*-værdien i parameterfremstillingen for *m*. Her indsættes begge dele for at vise, at man – som man skal – får det samme:

$$
l: \begin{pmatrix} x \\ y \end{pmatrix} = \begin{pmatrix} 5 \\ -1 \end{pmatrix} - \frac{3}{74} \cdot \begin{pmatrix} 6 \\ 7 \end{pmatrix} = \begin{pmatrix} \frac{176}{37} \\ -\frac{95}{74} \end{pmatrix} \quad m: \begin{pmatrix} x \\ y \end{pmatrix} = \begin{pmatrix} -4 \\ 2 \end{pmatrix} - \frac{81}{74} \cdot \begin{pmatrix} -8 \\ 3 \end{pmatrix} = \begin{pmatrix} \frac{176}{37} \\ -\frac{95}{74} \end{pmatrix}
$$

 $[x=5+6 s, y=-1+7 s, x=-4-8 t, y=2+3 t] \xrightarrow{\text{solve}} \begin{cases} s=-\frac{3}{74}, t=-\frac{81}{74}, x=\frac{176}{37}, y=1 \end{cases}$ 

Man kan også lade Maple løse de 4 ligninger med 4 ubekendte:

Opgaverne 541\*

### **Linjer i rummet**

<span id="page-7-0"></span>Når man skal se på skæringer mellem linjer i rummet, opstår der en mulighed mere end de tre, vi kender fra planen. Pga. den ekstra dimension har linjerne mulighed for at "krydse" hinanden uden at skære hinanden. Man kalder sådanne ikke-parallelle linjer, der ikke skærer hinanden, for *vindskæve linjer*:

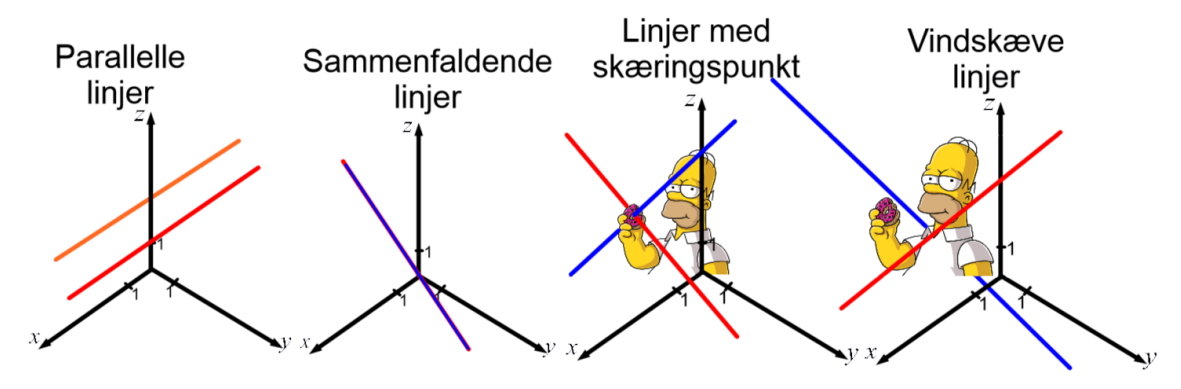

Hvis man leder efter et skæringspunkt og ikke finder et, skal man også undersøge, om linjerne er parallelle, for at kunne skelne mellem parallelle og vindskæve linjer.

**Eksempel 9:** Vi ser på de to linjer givet ved parameterfremstillingerne:

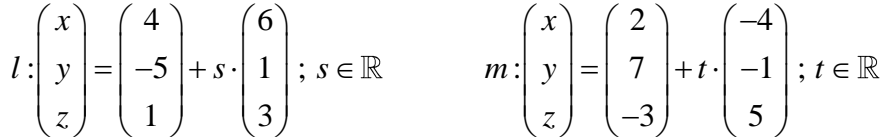

Vi ønsker at finde eventuelle skæringspunkter mellem de to linjer. Det vil sige, at vi skal se, om der en værdi for *s* og en værdi for *t*, der svarer til samme punkt. Vi sætter derfor de enkelte koordinater lig hinanden og får dermed et ligningssystem bestående af tre ligninger med to ubekendte:

$$
4+6s = 2-4t
$$

$$
-5+s = 7-t
$$

$$
1+3s = -3+5t
$$

Vi forsøger først at løse de to øverste ligninger sammen:

$$
\begin{array}{c}\n4+6s = 2 - 4t \\
s = 7 - t + 5\n\end{array} \Rightarrow 4 + 6 \cdot (12 - t) = 2 - 4t \Leftrightarrow 74 = 2t \Leftrightarrow t = 37
$$

*t*-værdien indsættes for at finde *s*-værdien:  $s = 12 - 37 = -25$ 

Vi har nu fundet værdier, der opfylder de to øverste ligninger. Men den tredje ligning er en ekstra betingelse på *s* og *t*, og vi skal nu tjekke, om de indsat i denne ligning giver er en ekstra betingelse på *s* og *t*, og vi skal nu tjekke, om de i<br>et sandt udsagn:  $1+3 \cdot (-25) = -3+5 \cdot (37) \implies -74 = 182$ 

Vi får et falsk udsagn, og dermed er der ingen skæringspunkter.

Da de to retningsvektorer ikke er parallelle (deres krydsprodukt er ikke nulvektoren), er linjerne vindskæve.

Vi kan også lade Maple løse 6 ligninger med 5 ubekendte:

$$
[x=4+6s, y=-5+s, z=1+3s, x=2-4t, y=7-t, z=-3+5t] \xrightarrow{\text{solve}}
$$

Maple finder ingen løsning'

**Eksempel 10:** Vi ser på de to linjer givet ved parameterfremstillingerne:

$$
l: \begin{pmatrix} x \\ y \\ z \end{pmatrix} = \begin{pmatrix} 3 \\ 5 \\ -2 \end{pmatrix} + s \cdot \begin{pmatrix} -4 \\ -2 \\ 1 \end{pmatrix}; s \in \mathbb{R} \qquad m: \begin{pmatrix} x \\ y \\ z \end{pmatrix} = \begin{pmatrix} -2 \\ 13 \\ 6 \end{pmatrix} + t \cdot \begin{pmatrix} 1 \\ 4 \\ 2 \end{pmatrix}; t \in \mathbb{R}
$$

Vi vil undersøge, om de to linjer skærer hinanden, og løser derfor ligningssystemet:

$$
3-4s = -2+t
$$
  

$$
5-2s = 13+4t
$$
  

$$
-2+s = 6+2t
$$

Først løses systemet bestående af de to øverste ligninger:

$$
\begin{aligned}\n3 - 4s + 2 &= t \\
5 - 2s &= 13 + 4t\n\end{aligned}\n\Rightarrow -8 - 2s = 4 \cdot (5 - 4s) \Leftrightarrow 14s = 28 \Leftrightarrow s = 2 \text{ Indsættes: } t = 5 - 4 \cdot 2 = -3
$$

Det undersøges, om disse værdier også gør det nederste udsagn sandt:

$$
-2+2=6+2\cdot(-3) \Leftrightarrow 0=0
$$

Da man får et sandt udsagn, findes der altså værdier for *s* og *t*, der udgør en løsning til ligningssystemet, og dermed skærer de to linjer hinanden. Skæringspunktet findes så ved at indsætte *s* eller *t* i den tilhørende parameterfremstilling. Her indsættes *t*:

$$
\begin{pmatrix} x \\ y \\ z \end{pmatrix} = \begin{pmatrix} -2 \\ 13 \\ 6 \end{pmatrix} - 3 \cdot \begin{pmatrix} 1 \\ 4 \\ 2 \end{pmatrix} = \begin{pmatrix} -5 \\ 1 \\ 0 \end{pmatrix}
$$
 Dvs. skæringspunktet er (-5,1,0)

Igen kunne det hele være løst hurtigt ved at lade Maple løse 6 ligninger med 5 ubekendte:

 $[x=3-4 s, y=5-2 s, z=-2+s, x=-2+t, y=13+4 t, z=6+2 t]$  solve  $\{s=2, t=-3, x=-5, y=1, z=0\}$ 

Når man arbejder med parameterfremstillinger, hvor parameteren kan fortolkes som tiden, kan man udover at undersøge, om de to linjer skærer hinanden, også stille spørgsmålet, om to partikler, der følger de to baner (hvor parameteren – dvs. tiden – måles i samme enhed og med det samme ur), vil støde sammen. Det kræver så, at parametrene ikke kun skal svare til samme punkt, men at de også skal gøre det med ens værdier.

Hvis det ikke er partikler, men objekter med en vis udstrækning, bliver det mere kompliceret. Så er det ikke engang en nødvendig betingelse, at de to linjer skal skære hinanden, for at objekterne skal kunne støde sammen.

Opgaverne 542\*

## **Cirkler (i planen)**

<span id="page-8-0"></span>Der er tre muligheder, når man søger skæringspunkter mellem cirkler og rette linjer:

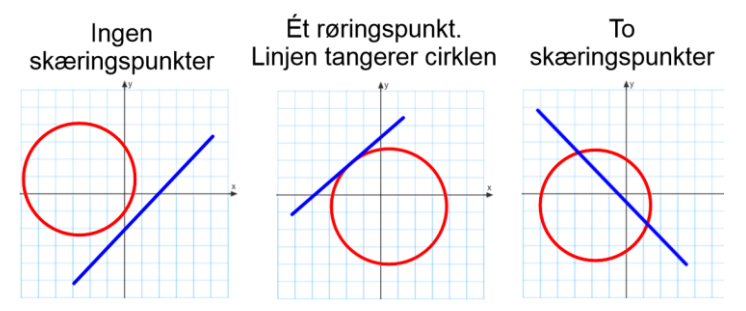

Vi har allerede set på situationen, hvor både cirklen og linjen er angivet med ligninger (Grundlæggende matematiske begreber del 3). Så nu ses på parameterfremstillinger:

**Eksempel 11:** Vi søger eventuelle skæringer mellem cirkel og linje:

$$
C: x^{2} + 4x + y^{2} - 6y - 32 = 0 ; G = \mathbb{R}^{2} \qquad l: \binom{x}{y} = \binom{3}{8} + t \cdot \binom{-1}{2} ; t \in \mathbb{R}
$$

 $(3-t)^2 + 4 \cdot (3-t) + (8+2t)^2 - 6 \cdot (8+2t) - 32 = 0 \Leftrightarrow 5t^2 + 10t + 5 = 0 \Leftrightarrow t^2 + 2t + 1 = 0 \Leftrightarrow t = -1$ 

Der er altså ét røringspunkt (linjen tangerer cirklen). Dette punkt er:

$$
\begin{pmatrix} x \\ y \end{pmatrix} = \begin{pmatrix} 3 \\ 8 \end{pmatrix} - 1 \cdot \begin{pmatrix} -1 \\ 2 \end{pmatrix} = \begin{pmatrix} 4 \\ 6 \end{pmatrix}
$$
 Dvs. (4,6)

Igen kunne Maple løse det hele på én gang (3 ligninger med 3 ubekendte):

$$
[x^2 + 4x + y^2 - 6y - 32 = 0, x = 3 - t, y = 8 + 2t] \xrightarrow{\text{solve}} \{t = -1, x = 4, y = 6\}
$$

Hvis cirklen også havde været angivet ved sin parameterfremstilling

$$
\begin{pmatrix} x \\ y \end{pmatrix} = \begin{pmatrix} -2 \\ 3 \end{pmatrix} + \sqrt{45} \cdot \begin{pmatrix} \cos(s) \\ \sin(s) \end{pmatrix},
$$

havde man fået 4 ligninger med 4 ubekendte, men igen kunne Maple klare det:

$$
[x = -2 + \sqrt{45} \cdot \cos(s), y = 3 + \sqrt{45} \cdot \sin(s), x = 3 - t, y = 8 + 2t] \xrightarrow{\text{solve}} \left\{ s = \arctan\left(\frac{1}{2}\right), t = -1, x = 4, y = 6 \right\}
$$

Der er fire muligheder for antal skæringer mellem to cirkler:

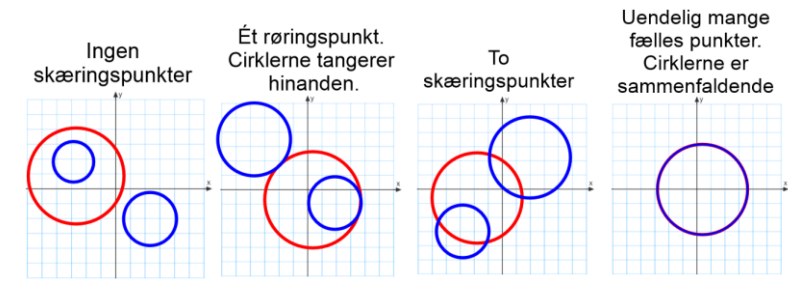

**Eksempel 12:** Vi søger skæringer mellem de to cirkler, der begge angives på to former:

$$
C_1: \begin{pmatrix} x \\ y \end{pmatrix} = \begin{pmatrix} 4 \\ -7 \end{pmatrix} + 5 \cdot \begin{pmatrix} \cos(t) \\ \sin(t) \end{pmatrix} \qquad x^2 - 8x + y^2 + 14y + 40 = 0 \; ; \; G = \mathbb{R}^2
$$
  

$$
C_2: \begin{pmatrix} x \\ y \end{pmatrix} = \begin{pmatrix} -2 \\ 1 \end{pmatrix} + 7 \cdot \begin{pmatrix} \cos(s) \\ \sin(s) \end{pmatrix} \qquad x^2 + 4x + y^2 - 2y - 44 = 0 \; ; \; G = \mathbb{R}^2
$$

**Ligninger:** Hvis den nederste ligning trækkes fra den øverste, får man:  $-12x+16y+84=0$ 

Dette fortæller os, at skæringspunkter mellem de to cirkler skal ligge på linjen givet ved denne ligning. Denne ligning anvendes så sammen med en af cirkelligningerne for at finde skæring mellem linje og cirkel. Her foretages udregningen af Maple:

$$
\begin{bmatrix}\nx^2 - 8x + y^2 + 14y + 40 = 0, -12x + 16y + 84 = 0 \frac{1}{100}\n\end{bmatrix}\n\begin{bmatrix}\n\frac{2}{3}x - 8x + y^2 + 14y + 40 = 0, -12x + 16y + 84 = 0 \frac{1}{100}\n\end{bmatrix}\n\begin{bmatrix}\n\frac{2}{3}x - \frac{43}{25} - \frac{8}{25} \sqrt{66}, y = -\frac{99}{25} - \frac{6}{25} \sqrt{66}\n\end{bmatrix}
$$
\n
$$
\begin{bmatrix}\n\frac{43}{25} + \frac{8}{25} \sqrt{66} & \frac{45 \text{ digits}}{25} + \frac{8}{25} \sqrt{66} & \frac{45 \text{ digits}}{25} + \frac{25}{25} \sqrt{66}\n\end{bmatrix}
$$
\nDvs. skæringspunkterne solve (explicit) og

\n
$$
\begin{aligned}\n-\frac{99}{25} + \frac{6}{25} \sqrt{66} & \frac{45 \text{ digits}}{25} - 2.0102 & \text{er (4,3197; -2,0102)} \\
\text{der approaches} & \frac{43}{25} - \frac{8}{25} \sqrt{66} & \frac{45 \text{ digits}}{25} - 0.8797 & \text{og} \\
\text{til 5 ciffe:} & -\frac{99}{25} - \frac{6}{25} \sqrt{66} & \frac{45 \text{ digits}}{25} - \frac{5.9098}{25} & \text{(-0,8797; -5,9098)}\n\end{bmatrix}
$$

Man kan også lade Maple løse problemet ud fra parameterfremstillingerne. Det giver 4 ligninger med 4 ubekendte, men som altid skal man passe på, når der er trigonometriske funktioner involveret, for "almindelig" 'solve' giver kun den ene løsning. Her kan man finde begge løsninger med 'solve (explicit)':

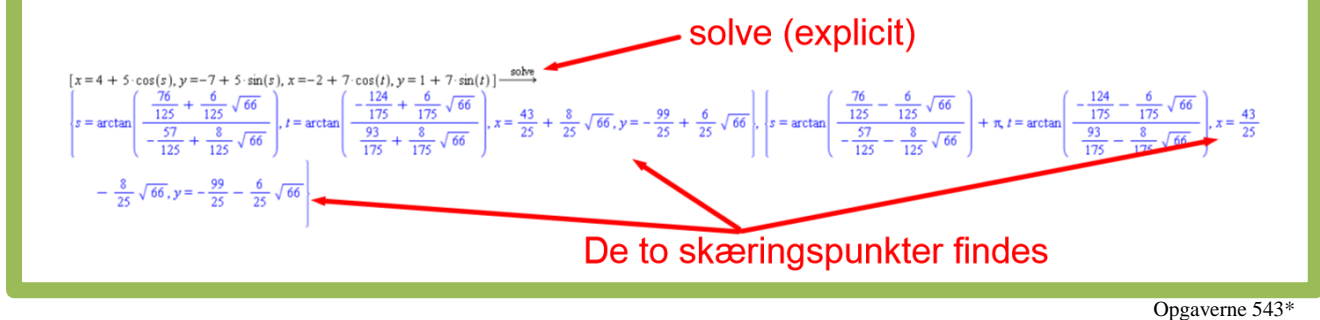

## **Linje og kugle (i rummet)**

<span id="page-10-0"></span>Der er tre muligheder for antal skæringspunkter mellem en ret linje og en kugle i rummet:

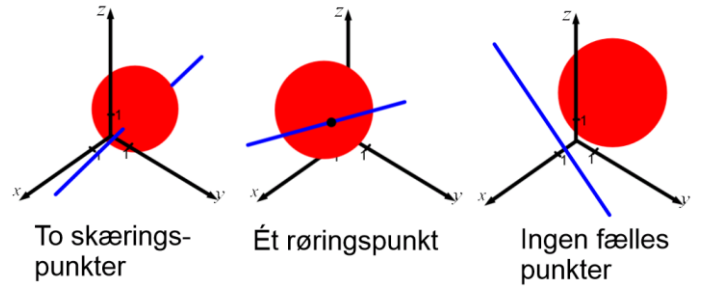

Vi angiver kugler med ligninger og rette linjer med parameterfremstillinger:

**Eksempel 13:** Vi ønsker at finde eventuelle skæringspunkter mellem linjen og kuglen:

$$
\begin{aligned}\n\text{Let } \text{higher line of right, } \text{the right, } \text{the right
$$

Linjens koordinater indsættes i kuglens ligning:

$$
(6+t)^2 - 4 \cdot (6+t) + (7+8t)^2 + 10 \cdot (7+8t) + (4+9t)^2 - 14 \cdot (4+9t) - 91 = 0 \Leftrightarrow
$$
  
146t<sup>2</sup> + 146t = 0 \Leftrightarrow t \cdot (t+1) = 0 \Leftrightarrow t = 0 \lor t = -1

Dvs. der er to skæringspunkter, og de findes ved at indsætte i parameterfremstillingen:

$$
t = 0: \begin{pmatrix} x \\ y \\ z \end{pmatrix} = \begin{pmatrix} 6 \\ 7 \\ 4 \end{pmatrix} + 0 \cdot \begin{pmatrix} 1 \\ 8 \\ 9 \end{pmatrix} = \begin{pmatrix} 6 \\ 7 \\ 4 \end{pmatrix} \quad t = -1: \begin{pmatrix} x \\ y \\ z \end{pmatrix} = \begin{pmatrix} 6 \\ 7 \\ 4 \end{pmatrix} - 1 \cdot \begin{pmatrix} 1 \\ 8 \\ 9 \end{pmatrix} = \begin{pmatrix} 5 \\ -1 \\ -5 \end{pmatrix} \text{dvs. (6,7,4) og (5,-1,-5)}
$$

Man kan også fra start bede Maple om at løse 4 ligninger med 4 ubekendte:<br>  $\left[x^2 - 4x + y^2 + 10y + z^2 - 14z - 91 = 0, x = 6 + t, y = 7 + 8t, z = 4 + 9t\right] \xrightarrow{\text{solve}}$ <br>
{ $t = -1, x = 5, y = -1, z = -5$ }, { $t = 0, x = 6, y = 7, z = 4$ }

Opgaverne 544\*

### **Linje og plan (i rummet)**

<span id="page-11-0"></span>Der er tre muligheder, når man ser på skæringer mellem en ret linje og en plan:

- 1) Ét skæringspunkt. Dette kaldes linjens *spor*.
- 2) Ingen fælles punkter. Linjens retningsvektor er ortogonal med planens normalvektor, og linjen ligger ikke i planen.
- 3) Uendelig mange fælles punkter. Linjen ligger i planen.

Den rette linje er angivet ved en parameterfremstilling, mens planen kan være opgivet ved enten en ligning eller en parameterfremstilling.

**Eksempel 14:** Vi søger et skæringspunkt mellem følgende rette linje og plan:

$$
\alpha: 5x-2y+4z+4=0 \text{ ; } G=\mathbb{R}^3 \qquad l:\begin{pmatrix} x \\ y \\ z \end{pmatrix} = \begin{pmatrix} 9 \\ -9 \\ 26 \end{pmatrix} + t \cdot \begin{pmatrix} 1 \\ -4 \\ 11 \end{pmatrix}; t \in \mathbb{R}
$$

Linjens koordinater indsættes i planens ligning:

$$
5 \cdot (9+t) - 2 \cdot (-9-4t) + 4 \cdot (26+11t) + 4 = 0 \Leftrightarrow 57t + 171 = 0 \Leftrightarrow t = -3
$$

Dvs. der er et skæringspunkt, der bestemmes ved at indsætte i parameterfremstillingen:

$$
\begin{pmatrix} x \\ y \\ z \end{pmatrix} = \begin{pmatrix} 9 \\ -9 \\ 26 \end{pmatrix} - 3 \cdot \begin{pmatrix} 1 \\ -4 \\ 11 \end{pmatrix} = \begin{pmatrix} 6 \\ 3 \\ -7 \end{pmatrix}
$$
 Dvs. punktet er (6, 3, -7)

Man kunne også have anvendt Maple til at løse 4 ligninger med 4 ubekendte:

$$
[5x-2y+4z+4=0, x=9+t, y=-9-4t, z=26+11t] \xrightarrow{\text{solve}} \{t=-3, x=6, y=3, z=-7\}
$$

**Eksempel 15:** Vi søger et skæringspunkt mellem følgende rette linje og plan:

$$
\alpha : \begin{pmatrix} x \\ y \\ z \end{pmatrix} = \begin{pmatrix} 3 \\ 8 \\ -2 \end{pmatrix} + t \cdot \begin{pmatrix} 3 \\ -4 \\ 1 \end{pmatrix} + s \cdot \begin{pmatrix} 5 \\ 6 \\ 2 \end{pmatrix} ; \ (t, s) \in \mathbb{R}^2 \quad l : \begin{pmatrix} x \\ y \\ z \end{pmatrix} = \begin{pmatrix} 11 \\ 10 \\ 1 \end{pmatrix} + u \cdot \begin{pmatrix} 1 \\ -14 \\ 0 \end{pmatrix} ; u \in \mathbb{R}
$$

Vi kan enten sætte koordinaterne lig med hinanden og få 3 ligninger med 3 ubekendte, eller vi kan opstille de 6 ligninger med 6 ubekendte:

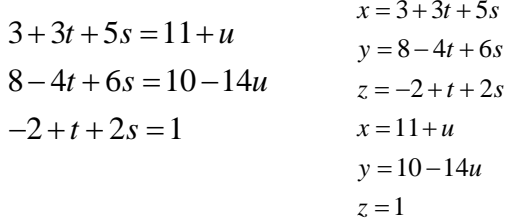

Maple giver os i de to tilfælde:

 $\left[3+3\ t+5\ s=11+u, 8-4\ t+6\ s=10-14\ u,-2+t+2\ s=1\right] \xrightarrow{\text{solve}} \left\{s=1-u, t=1+2\ u, u=u\right\}$ solve  $(x=3+3t+5s, y=8-4t+6s, z=-2+t+2s, x=11+u, y=10-14u, z=1)$  $\{s = -x + 12, t = -21 + 2x, u = x - 11, x = x, y = 164 - 14x, z = 1\}$ 

Disse resultater skal tydeligvis fortolkes.

I det første fortæller Maple, at man frit kan fastsætte *u*-værdien, og ud fra den fastsættes *s*- og *t*værdierne. Dvs. der er uendelig mange fælles punkter. Linjen ligger i planen.

I det nederste resultat fortæller Maple, at *x*-værdien kan vælges frit, at *y*-værdien beregnes ud fra *x*værdien, og at *z*-værdien altid er 1. Igen har vi altså uendelig mange fælles punkter.

Opgaverne 545\*

## **Plan og plan (i rummet)**

<span id="page-12-0"></span>Der er tre muligheder, når man ser på skæringer mellem planer:

- 1) Planerne er sammenfaldende (man kan også sige, at det er den samme plan).
- 2) Planerne har ingen fælles punkter. De kaldes i så fald *parallelle* (se nedenfor).
- 3) Planerne skærer hinanden i en ret linje, der kaldes *sporet* (se nedenfor).

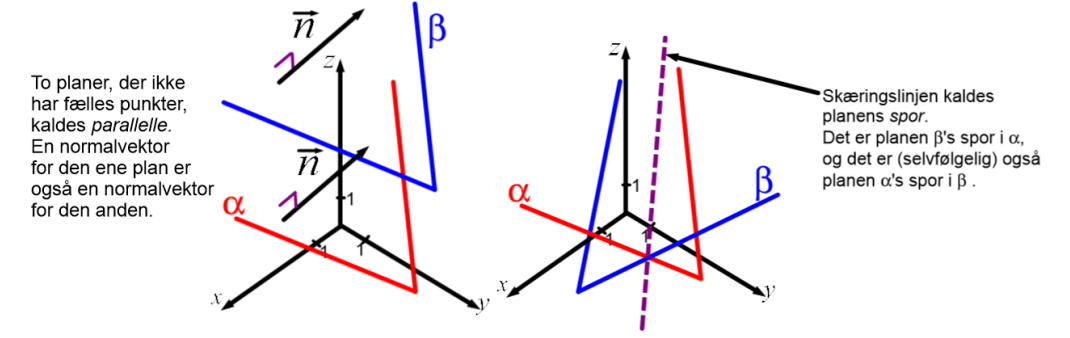

Situationerne 1) og 2) minder om situationer, vi allerede har set på, men det at finde *sporet* er noget nyt.

#### **Om at finde sporet …**

*Sporet* er en ret linje i rummet, dvs. vi skal finde en parameterfremstilling for denne. Vi skal altså finde et punkt på den rette linje og en retningsvektor for denne (eller begge dele på én gang). Der er forskellige metoder til dette:

**Eksempel 16:** Vi ønsker at bestemme skæringslinjen mellem planerne 3 etoder til dette:<br>
3 3  $\alpha$ : 4x - y + 3z + 12 = 0 ;  $G = \mathbb{R}^3$   $\beta$ : - x + 5y - 2z + 20 = 0 ;  $G = \mathbb{R}^3$ 

Vi vil bestemme en retningsvektor for *sporet,* og vi udnytter, at fordi sporet løber i begge planer, skal retningsvektoren være ortogonal med normalvektorer for begge planer. Og hermed ved vi, at krydsproduktet mellem normalvektorer for de to planer kan bruges som en retningsvektor for sporet (hvis krydsproduktet bliver nulvektoren, er de to planer parallelle, og så er der ikke noget spor). Vi aflæser normalvektorer fra planernes ligninger og tager krydsproduktet:

$$
\vec{r} = \begin{pmatrix} 4 \\ -1 \\ 3 \end{pmatrix} \times \begin{pmatrix} -1 \\ 5 \\ -2 \end{pmatrix} = \begin{pmatrix} -1 \cdot (-2) - 3 \cdot 5 \\ 3 \cdot (-1) - 4 \cdot (-2) \\ 4 \cdot 5 - (-1) \cdot (-1) \end{pmatrix} = \begin{pmatrix} -13 \\ 5 \\ 19 \end{pmatrix}
$$

Vi skal nu finde et punkt, der ligger i begge planer. Det vil sige, at vi skal finde et punkt ( *<sup>x</sup> <sup>y</sup> <sup>z</sup>* , , ) , der er en løsning til begge ligninger. Dem er der uendelig mange af, og vi udnytter nu, at med mindre linjen løber parallelt med *xy*-planen, vil der være et enkelt punkt med hver eneste *z*-koordinat. Vi kan derfor frit vælge denne og sætter den nu til 0. Vi skal nu finde de tilsvarende *x*- og *y*-koordinater:

$$
4x - y + 3 \cdot 0 + 12 = 0
$$
  
-x+5y-2 \cdot 0 + 20 = 0}  $\Leftrightarrow$   $\begin{cases} y = 4x + 12 \\ x = 5y + 20 \end{cases}$   $\Rightarrow$  x = 5 \cdot (4x + 12) + 20  $\Leftrightarrow$  x =  $-\frac{80}{19}$  y = 4 \cdot  $\left(-\frac{80}{19}\right) + 12 = -\frac{92}{19}$   
Dvs. *sporet* er:  $\begin{pmatrix} x \\ y \\ z \end{pmatrix} = \begin{pmatrix} -\frac{80}{19} \\ -\frac{92}{19} \\ 0 \end{pmatrix} + t \cdot \begin{pmatrix} -13 \\ 5 \\ 19 \end{pmatrix}$ ;  $t \in \mathbb{R}$ 

**Eksempel 17:** Vi ønsker at bestemme skæringslinjen mellem planerne

 $\alpha$ :  $6x-2y+3z-12=0$  ;  $G=\mathbb{R}^3$   $\beta$ :  $5x-2y+z+10=0$  ;  $G=\mathbb{R}^3$ 

Vi udnytter nu, at der er uendelig mange retningsvektorer for skæringslinjen, der alle er parallelle. Vi kan nu vælge en retningsvektor, hvis *z*-koordinat er 1 (igen med mindre skæringslinjen løber parallelt med *xy*-planen). Og vi kan så "nulstille" vores parameter *t*, så linjen skærer *xy*-planen til tiden  $t = 0$ . Hermed får vi  $z = t$  (tænk over dette). skæringslinjen løb<br>linjen skærer xy-pl<br>Vi bestemmer nu<br> $6x-2y+3t-12=0$ <br>5x-2y+t+10-0 skæringsli<br>
linjen skæ<br>
Vi bester<br>  $x - 2y + 3t$ <br>  $x - 2y + t$ cæringslinjen løber parallelt m<br>njen skærer xy-planen til tider<br>Vi bestemmer nu x og y udtry<br> $-2y+3t-12=0$ <br> $\Rightarrow$  x + 2t -

Vi bestemmer nu *x* og *y* udtrykt ved *t*:

2 22 0 22 2 Dette indsættes i den nederste ligning: linjen skærer xy-p<br>Vi bestemmer n<br> $6x - 2y + 3t - 12 =$ <br> $5x - 2y + t + 10 = 0$  $6x-2y+3t-12=0$ <br>  $5x-2y+t+10=0$   $\Rightarrow$   $x+2t-22=$ <br>  $5 \cdot (22-2t)-2y+t+10=0 \Leftrightarrow y=60$ fallent lied *xy*-pianch). Og v<br>til tiden  $t = 0$ . Hermed får v<br>*y* udtrykt ved *t*:<br> $x + 2t - 22 = 0 \Leftrightarrow x = 22 - 2t$ linjen ska<br>
Vi beste<br>  $x - 2y + 3$ <br>  $x - 2y + t$  $3t-12=0$ <br>  $t+10=0$   $\Rightarrow$   $x+2t-22=0$   $\Leftrightarrow$ <br>  $t$ )-2y+t+10=0  $\Leftrightarrow$  y=60- $\frac{9}{2}t$ er paranent med xy-pianen). Og vi kan så hundralaren til tiden  $t = 0$ . Hermed får vi  $z = t$  (tæn x og y udtrykt ved t:<br>  $\Rightarrow$  x + 2t − 22 = 0  $\Leftrightarrow$  x = 22 − 2t Dette inds njen skærer xy-planen til tide<br>Vi bestemmer nu x og y udtr<br>-2y + 3t -12 = 0<br>-2y + t +10 = 0  $x-2y+3t-12 = 0$ <br>  $x-2y+t+10=0$ <br>  $\Rightarrow$   $x+2t-22 = 0 \Leftrightarrow x = 22-2t$ <br>  $\therefore$   $(22-2t)-2y+t+10 = 0 \Leftrightarrow y = 60-\frac{9}{2}t$ 

$$
5 \cdot (22 - 2t) - 2y + t + 10 = 0 \Leftrightarrow y = 60 - \frac{9}{2}t
$$

Vi har hermed fået:

$$
x = 22 - 2t
$$
  
\n
$$
y = 60 - \frac{9}{2}t
$$
 eller skrevet som parameterfremstilling:  $\begin{pmatrix} x \\ y \\ z \end{pmatrix} = \begin{pmatrix} 22 \\ 60 \\ 0 \end{pmatrix} + t \cdot \begin{pmatrix} -2 \\ -\frac{9}{2} \\ 1 \end{pmatrix}$ ;  $t \in \mathbb{R}$ 

**Eksempel 18:** Vi ønsker at bestemme skæringslinjen mellem planerne

mpel 18: Vi ønsker at bestemme skæringslinjen mellem planerne  
\n
$$
\alpha: -3x+2y+4z-24=0
$$
;  $G = \mathbb{R}^3$   $\beta: \begin{pmatrix} x \\ y \\ z \end{pmatrix} = \begin{pmatrix} 1 \\ 3 \\ -2 \end{pmatrix} + t \cdot \begin{pmatrix} -6 \\ 4 \\ -1 \end{pmatrix} + s \cdot \begin{pmatrix} 8 \\ -5 \\ 2 \end{pmatrix}$ ;  $(t,s) \in \mathbb{R}^2$ 

Vi udnytter nu, at punkterne skal ligge i begge planer og sætter koordinaterne fra  $\beta$ 's parameterfremstilling ind i  $\alpha$ 's ligning, hvilket giver os den sammenhæng, der skal gælde mellem *t* og *s*, hvis et punkt skal ligge i begge planer:

$$
-3 \cdot (1 - 6t + 8s) + 2 \cdot (3 + 4t - 5s) + 4 \cdot (-2 - t + 2s) - 24 = 0 \Leftrightarrow 22t - 26s - 29 = 0 \Leftrightarrow t = \frac{13}{11} s + \frac{29}{22}
$$

Dette indsættes i  $\beta$ 's parameterfremstilling, der hermed går fra at beskrive en plan til at beskrive en ret linje:  $2-t+2s-24=0 \Leftrightarrow 22t-26s-29=0 \Leftrightarrow t = \frac{-1}{11} s + \frac{2}{22}$ <br>
illing, der hermed går fra at beskrive en plan til at beskrive<br>  $\left(1+\frac{29}{22} \cdot (-6)\right) \left(8+\frac{13}{11} \cdot (-6)\right) \left(-\frac{76}{11}\right) \left(1+\frac{10}{11}\right)$ 

$$
-3 \cdot (1 - 6t + 8s) + 2 \cdot (3 + 4t - 5s) + 4 \cdot (-2 - t + 2s) - 24 = 0 \Leftrightarrow 22t - 26s - 29 = 0 \Leftrightarrow t = \frac{1}{11}s + \frac{1}{22}
$$
  
\nDette indsættes i β's parameterfromstilling, der hermed går fra at beskrive en plan til at beskrive  
\nen ret linje:  
\n
$$
\begin{pmatrix} x \\ y \\ z \end{pmatrix} = \begin{pmatrix} 1 \\ 3 \\ -2 \end{pmatrix} + \left(\frac{13}{11}s + \frac{29}{22}\right) \cdot \begin{pmatrix} -6 \\ 4 \\ -1 \end{pmatrix} + s \cdot \begin{pmatrix} 8 \\ -5 \\ 2 \end{pmatrix} = \begin{pmatrix} 1 + \frac{29}{22} \cdot (-6) \\ 3 + \frac{29}{22} \cdot 4 \\ -2 + \frac{29}{22} \cdot (-1) \end{pmatrix} + s \cdot \begin{pmatrix} 8 + \frac{13}{11} \cdot (-6) \\ -5 + \frac{13}{11} \cdot 4 \\ 2 + \frac{13}{11} \cdot (-1) \end{pmatrix} = \begin{pmatrix} -\frac{76}{11} \\ \frac{91}{11} \\ -\frac{73}{22} \end{pmatrix} + s \cdot \begin{pmatrix} \frac{10}{11} \\ -\frac{3}{11} \\ \frac{9}{11} \end{pmatrix}; s \in \mathbb{R}
$$

Opgaverne 546\*

#### **Øvelse 1:** Find selv en metode til at bestemme sporet, hvis planerne begge er angivet ved parameterfremstillinger.

# **PROJEKTIONER**

<span id="page-14-0"></span>*Projektioner* kan behandles meget abstrakt og meget generelt inden for lineær algebra (et muligt SRP-emne), men vi skal her se på tre konkrete slags projektioner. Bemærk, at ordet *projektion* både benyttes om selve handlingen *at projicere* og selve det dannede billede (den blå femkant og den blå prik nedenfor). Og husk også, at "projektion" og "projicere" i denne forbindelse udtales med j-lyd og ikke med ch-lyd:

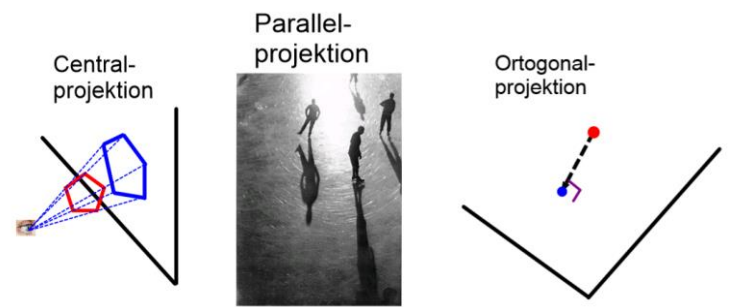

- **1) Centralprojektion:** Vi skal arbejde med denne slags projektion i 3D-projektet. Det er den røde femkant, der skal projiceres ind på den sorte plan. Man vælger et øjepunkt (det er her billedet skal tages fra i 3D-projektet). Fra øjepunktet udgår rette linjer gennem et rødt punkt, og denne rette linjes skæring med den sorte plan (et blåt punkt) er projektionen.
- **2) Parallelprojektion:** Dette kendes fra de skygger, der kastes af sollyset på en plan. Det svarer til, at øjepunktet er flyttet uendelig langt væk. Det er skyggen, der er projektionen.
- **3) Ortogonalprojektion:** Det er denne slags projektion, man arbejder med i gymnasiet, når man taler om at projicere. Det røde punkt ligger uden for den sorte plan, og det projiceres ned på denne med den sorte pil, der peger vinkelret på planen. Dvs. den sorte pil er en normalvektor til planen. Det blå punkt er projektionen, og det er altså det punkt i planen, der ligger tættest på det røde punkt. Da vi med afstanden mellem objekter mener den korteste afstand, hænger vores projektioner altså nøje sammen med afstandsbestemmelser.

## **Punkt på linje i planen**

<span id="page-14-1"></span>Projektionen *Q* af et punkt *P* på en ret linje *l* i planen svarer til skæringspunktet mellem linjen *l* og den rette linje *m* gennem *P*, der har *l*'s normalvektor som retningsvektor, eller som har *l*'s retningsvektor som normalvektor (afhængigt af om man ønsker at angive *m* med en ligning eller en parameterfremstilling (se figuren nedenfor):

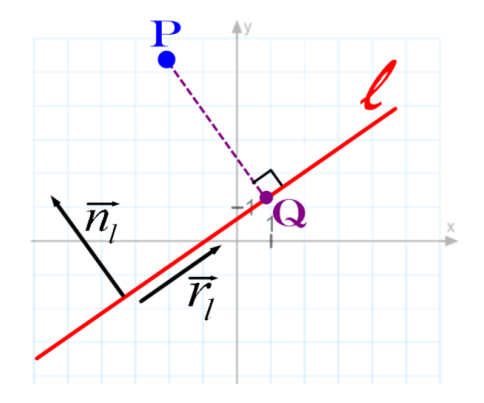

Hvis *l* er angivet ved en parameterfremstilling, så man kender en retningsvektor for *l*, kan man bruge dennes tværvektor som retningsvektor for *m*.

Afstanden mellem *P* og *Q* er den korteste afstand fra *P* til linjen *l*, og det er pr. definition det, man henviser til, når man snakker om afstanden fra punktet *P* til linjen *l.*

Når man har fundet *Q*, kan man beregne afstanden mellem de to punkter, men vi skal også lære at beregne denne afstand uden først at finde *Q*.

**Eksempel 19:** Vi vil bestemme projektionen af punktet  $P(4, -1)$  på linjen  $l: 3x - 5y + 1 = 0$ ;  $G = \mathbb{R}^2$ Vi aflæser en normalvektor for *l* ud fra linjens ligning:  $\vec{n_i} = \begin{pmatrix} 3 \\ 3 \end{pmatrix}$  $\overrightarrow{n_i} = \begin{pmatrix} 3 \\ -5 \end{pmatrix}.$ 

Denne vektor er en retningsvektor for den linje *m*, der går gennem *P* og står vinkelret på *l*:

 $m: \begin{pmatrix} x \\ y \end{pmatrix} = \begin{pmatrix} 4 \\ -1 \end{pmatrix} + t \cdot \begin{pmatrix} 3 \\ -5 \end{pmatrix}, t \in \mathbb{R}$ /'s normalvektor er

Hvis man hellere vil have *m* angivet som ligning, skal man bruge en normalvektor,

og her kan tværvektoren til  $\overrightarrow{n_i}$  anvendes:  $\overrightarrow{n_m} = \widehat{n_i} = \begin{pmatrix} 5 \\ 3 \end{pmatrix}$ . Ligningen bliver så:

P ligger på linjen

$$
a \cdot (x - x_0) + b \cdot (y - y_0) = 0
$$
  
5 \cdot (x-4)+3 \cdot (y-(-1)) = 0 \Leftrightarrow 5x+3y-17 = 0 ; G = \mathbb{R}^2

*Q* er altså nu skæringen mellem de to linjer, dvs. vi skal løse ligningssystemet:

$$
l: 3x-5y+1=0 \quad ; \ G=\mathbb{R}^2
$$
  

$$
m: 5x+3y-17=0 \quad ; \ G=\mathbb{R}^2
$$

Det gøres i Maple:

$$
[3 x - 5 y + 1 = 0, 5 x + 3 y - 17 = 0] \xrightarrow{\text{solve}} \left\{ x = \frac{41}{17}, y = \frac{28}{17} \right\}
$$

Dvs.  $Q\left(\frac{41}{17}, \frac{28}{17}\right)$  $\left(\frac{41}{17},\frac{28}{17}\right)$ 

Opgaverne 547\*

### **Punkt på linje i rummet**

<span id="page-15-0"></span>Vi skal igen projicere punktet *P* på linjen *l*. I rummet findes der som bekendt ikke tværvektorer, og normalvektorerne til *l* kan ikke alle benyttes, da de kan pege i uendelig mange forskellige retninger.

Men vi kan i stedet udnytte, at *PQ* er en normalvektor, der peger i den rigtige retning, netop når *Q* er projektionen. Dvs. *Q* er det punkt på *l*, hvor  $\overrightarrow{PQ} \perp \overrightarrow{r_i} \Leftrightarrow \overrightarrow{PQ} \cdot \overrightarrow{r_i} = 0$ .

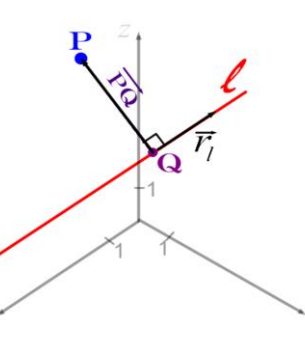

**Eksempel 20:** Vi søger projektionen af 
$$
P(-7,3,4)
$$
 på  $l: \begin{pmatrix} x \\ y \\ z \end{pmatrix} = \begin{pmatrix} 10 \\ -3 \\ 2 \end{pmatrix} + t \cdot \begin{pmatrix} 1 \\ -4 \\ 6 \end{pmatrix}$ ;  $t \in \mathbb{R}$  med  $\vec{r}_i = \begin{pmatrix} 1 \\ -4 \\ 6 \end{pmatrix}$ .  
Vi søger altså et punkt  $Q(10+t, -3-4t, 2+6t)$ , hvor  $\overrightarrow{PQ} \perp \vec{r}_i \Leftrightarrow \overrightarrow{PQ} \cdot \vec{r}_i = 0$ :

$$
\overrightarrow{PQ} \cdot \overrightarrow{r_i} = 0 \Leftrightarrow \begin{pmatrix} 10 + t - (-7) \\ -3 - 4t - 3 \\ 2 + 6t - 4 \end{pmatrix} \cdot \begin{pmatrix} 1 \\ -4 \\ 6 \end{pmatrix} = 0 \Leftrightarrow 17 + t + 24 + 16t - 12 + 36t = 0 \Leftrightarrow t = -\frac{29}{53}
$$

Dette indsættes og giver:  $Q\left(10-\frac{29}{53}, -3-4\cdot \left(-\frac{29}{53}\right), 2+6\cdot \left(-\frac{29}{53}\right)\right) = Q\left(\frac{501}{53}, -\frac{43}{53}, -\frac{68}{53}\right)$ 

Opgaverne 548\*

## **Punkt på plan (i rummet)**

<span id="page-16-0"></span>Som i så mange andre situationer minder metoden eller formlen for en linje i planen om den tilsvarende for en plan i rummet.

Normalvektorerne for en plan er alle parallelle, og de kan benyttes som retningsvektorer for den linje *l*, der går gennem *P* og skærer planen i projektionen *Q*.

Hvis man har fået angivet en parameterfremstilling for planen, har man to retningsvektorer, hvis krydsprodukt er en normalvektor for planen og derfor kan benyttes som retningsvektor for *l*.

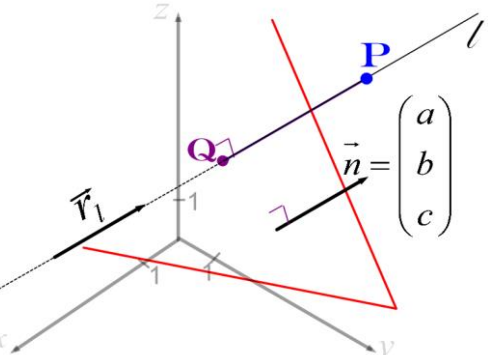

**Eksempel 21:** Vi vil bestemme projektionen af  $P(1, -7, -5)$  på  $\alpha: -6x+3y+z-13=0$ ;  $G = \mathbb{R}^3$ .

Vi aflæser en normalvektor for  $\alpha$  ud fra planens ligning og anvender denne som retningsvektor i parameterfremstillingen for linjen *l*, der går gennem *P* og skærer planen i projektionen *Q*:

$$
l: \begin{pmatrix} x \\ y \\ z \end{pmatrix} = \begin{pmatrix} 1 \\ -7 \\ -5 \end{pmatrix} + t \cdot \begin{pmatrix} -6 \\ 3 \\ 1 \end{pmatrix}; t \in \mathbb{R}
$$

Vi skal nu finde skæringen mellem  $l$  og  $\alpha$ , og det gøres med Maple:

$$
[-6x + 3y + z - 13 = 0, x = 1 - 6t, y = -7 + 3t, z = -5 + t] \xrightarrow{\text{solve}} \left\{ t = \frac{45}{46}, x = -\frac{112}{23}, y = -\frac{187}{46}, z = -\frac{185}{46} \right\}
$$
  
Dvs.  $Q\left(-\frac{112}{23}, -\frac{187}{46}, -\frac{185}{46}\right)$ 

Opgaverne 549\*

## <span id="page-16-1"></span>**Punkt på cirkel (i planen) og punkt på kugle (i rummet)**

Metoden og udregninger er identiske, når man skal projicere et punkt på en cirkel og på en kugle, bortset fra at man har en koordinat mindre at arbejde med i cirklen. I det følgende tales om kuglen, men det samme gælder for cirklen.

Projektionen *Q* af *P* på kuglen er igen det punkt på kuglen, som har den korteste afstand til *P*:

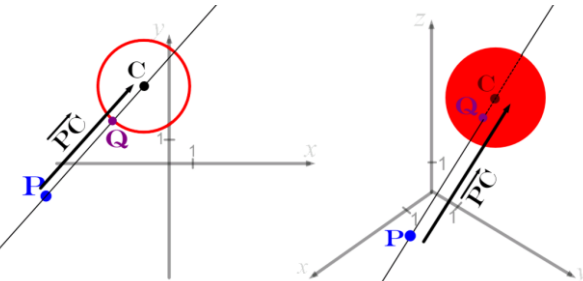

Dette punkt vil være det ene af de to skæringspunkter mellem kuglen og linjen gennem *P* og kuglens centrum *C*. Kuglens overflade er krum, så det er ikke selve kuglen, men tangentplanen i *Q* (eller for cirklen "tangenten til cirklen i *Q*"), som linjen er ortogonal med.

Hvis man sørger for at arbejde med *PC* som retningsvektor for linjen og tager udgangspunkt i punktet *P*, vil *Q* svare til den mindste af de to parameterværdier, der svarer til de to skæringspunkter (også hvis *P* ligger inde i kuglen, hvor den mindste parameterværdi vil være negativ).

**Eksempel 22:** Givet er punktet  $P(9, -2, 5)$  og kuglen  $x^2 + 4x + y^2 - 8y + z^2 + 6z - 2 = 0$ ;  $G = \mathbb{R}^3$ .

Vi ønsker at bestemme projektionen *Q* af *P* på kuglen, og har derfor brug for at

kende kuglens centrum, så ligningen omskrives:  
\n
$$
(x+2)^2 + (y-4)^2 + (z+3)^2 = 2 + 2^2 + 4^2 + 3^2 = 31 \text{ dvs. } C(-2, 4, -3)
$$
\n
$$
\text{Dvs. } \overrightarrow{PC} = \begin{pmatrix} -2-9 \\ 4-(-2) \\ -3-5 \end{pmatrix} = \begin{pmatrix} -11 \\ 6 \\ -8 \end{pmatrix} \text{ og dermed } l : \begin{pmatrix} x \\ y \\ z \end{pmatrix} = \begin{pmatrix} 9 \\ -2 \\ 5 \end{pmatrix} + t \cdot \begin{pmatrix} -11 \\ 6 \\ -8 \end{pmatrix}; t \in \mathbb{R}
$$

Maple benyttes til at finde skæringspunkter mellem *l* og kuglen:

with (RealDomain)  $evalf(solve([x^2 + 4x + y^2 - 8y + z^2 + 6z - 2 = 0, x = 9 - 11t, y = -2 + 6t, z = 5 - 8t]))$  $\{t = 1.374528361, x = -6.119811972, y = 6.247170166, z = -5.996226888\}$ ,  $\{t = 0.6254716389, x = 2.119811972, y = 1.752829834, z = -0.003773112\}$ 

> Her er det nødvendigt at anvende pakken *RealDomain* for at finde de søgte løsninger. Det er den mindste *t*-værdi, der svarer til projektionen, så:

> > $Q(2,1198;1,7528; -0,0038)$

Opgaverne 550\*

## **Linje på plan (i rummet)**

<span id="page-17-0"></span>Projektioner har forskellige egenskaber. En af dem er, at de er *idempotente*, hvilket vil sige, at man får det samme ud af operationen, uanset hvor mange gange den anvendes. Hvis projektionen af punktet *P* på et objekt er *Q*, så er projektionen af *Q* på objektet også *Q*. Og det er igen *Q*, hvis du projicerer endnu en gang. Samme egenskab har den numeriske værdi. Du får det samme ud af at tage den numeriske værdi to gange, som ved at gøre det én gang. Og også det at multiplicere med 1 (det neutrale element ved multiplikation) eller addere med 0 (det neutrale element ved addition) har denne egenskab.

En anden egenskab er, at rette linjer og polygoner afbildes over i samme typer (femkant over i femkant osv.) samt at et keglesnit afbildes over i et (måske andet) keglesnit. Det er denne egenskab, vi skal udnytte nu, nemlig at projektionen af en ret linje på en plan også er en ret linje.

Vi har den rette linje *l* (rød), der skal projiceres på planen  $\alpha$  (blå). På figuren til højre skærer linjen planen, men metoden kan også anvendes, hvis der ikke er nogen skæring. For pointen er, at da projektionen (den violette linje) også er en ret linje, har man kun brug for at kende to punkter på projektionen for at kunne bestemme en parameterfremstilling for denne, og disse to punkter fremkommer ved at projicere to vilkårlige punkter fra *l* på planen. Man kan evt. lade det ene punkt være skæringspunktet *S*, så man slipper for at foretage projektionen. Parameterfremstillingen for projektionen kan så opskrives med udgangspunkt i *S* og med *SQ* som retningsvektor.

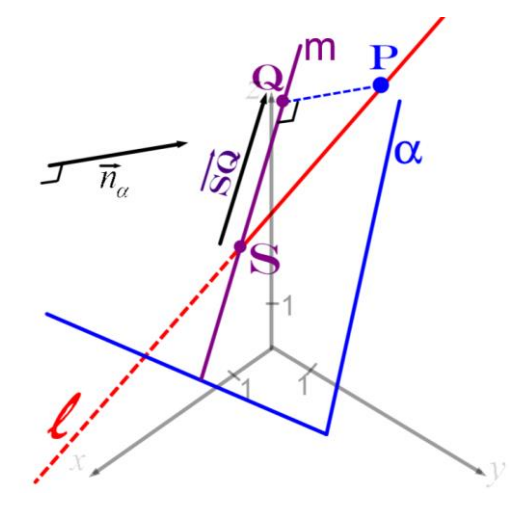

**Qvelse 2:** Vis, at 
$$
\overrightarrow{r_m} = \overrightarrow{r_i} - \frac{\overrightarrow{r_i} \cdot \overrightarrow{n_\alpha}}{|\overrightarrow{n_\alpha}|^2} \cdot \overrightarrow{n_\alpha}
$$
 kan anvendes som retningsvektor for projektionen *m*.

**Eksempel 23:** Vi ønsker at finde projektionen af den rette linje  $l:|y|$ :  $|y| = |5| + t \cdot |9|$ ; *x*  $l$  :  $|y| = |5| + t \cdot |9|$ ; t *z*  $(x) (3) (-4)$  $\begin{bmatrix} y \\ z \end{bmatrix} = \begin{bmatrix} 5 \\ -1 \end{bmatrix} + t \cdot \begin{bmatrix} 9 \\ 6 \end{bmatrix}; t \in \mathbb{R}$  på

$$
planen \ \alpha : 7x - 2y + 8z + 11 = 0; G = \mathbb{R}^3.
$$

Først anvendes Maple til at finde skæringspunktet mellem  $l$  og  $\alpha$  (4 ligninger med 4 ubekendte):

 $3 \mid$   $(-4)$ 

1 | 6

$$
[7x - 2y + 8z + 11 = 0, x = 3 - 4t, y = 5 + 9t, z = -1 + 6t] \xrightarrow{\text{solve}} \{t = -7, x = 31, y = -58, z = -43\}
$$
  
Dvs. at skæringspunkt 5 er S(31, -58, -43).

Vi aflæser fra parameterfremstillingen, at punktet  $P(3,5,-1)$ ligger på *l*. Dette punkt skal projiceres ned på planen i punktet *Q*, der findes som skæringen mellem planen og den rette linje *m*, der går gennem *P* og har en normalvektor for planen som retningsvektor:

$$
m: \begin{pmatrix} x \\ y \\ z \end{pmatrix} = \begin{pmatrix} 3 \\ 5 \\ -1 \end{pmatrix} + s \cdot \begin{pmatrix} 7 \\ -2 \\ 8 \end{pmatrix}; \ s \in \mathbb{R}
$$

Skæringspunktet  $Q$  mellem  $m$  og  $\alpha$  bestemmes med Maple:

$$
[7x - 2y + 8z + 11 = 0, x = 3 + 7t, y = 5 - 2t, z = -1 + 8t] \xrightarrow{\text{solve}} \left\{ t = -\frac{14}{117}, x = \frac{253}{117}, y = \frac{613}{117}, z = -\frac{229}{117} \right\}
$$
  
Dvs. at projektionspunktet *Q* er  $Q\left(\frac{253}{117}, \frac{613}{117}, -\frac{229}{117}\right)$ .

Hermed kan vi angive linjens projektion *g:*

$$
g: \begin{pmatrix} x \\ y \\ z \end{pmatrix} = \overrightarrow{OS} + u \cdot \overrightarrow{SQ} = \begin{pmatrix} 31 \\ -58 \\ -43 \end{pmatrix} + u \cdot \begin{pmatrix} \frac{253}{117} - 31 \\ \frac{613}{117} - (-58) \\ - \frac{229}{117} - (-43) \end{pmatrix} = \begin{pmatrix} 31 \\ -58 \\ -43 \end{pmatrix} + u \cdot \begin{pmatrix} -\frac{3374}{117} \\ \frac{7399}{117} \\ \frac{4802}{117} \end{pmatrix}; u \in \mathbb{R}
$$

Man kan godt finde en pænene retningsvektor ved at skalere op med  $\frac{117}{7}$  $\frac{17}{7}$ , dvs:

$$
g: \begin{pmatrix} x \\ y \\ z \end{pmatrix} = \begin{pmatrix} 31 \\ -58 \\ -43 \end{pmatrix} + v \cdot \begin{pmatrix} -482 \\ 1057 \\ 686 \end{pmatrix}; v \in \mathbb{R}
$$

Vi kan også afprøve metoden fra Øvelse 2, dvs. vi tjekker, at vi får en brugbar retningsvektor

for g ved at sige 
$$
\overrightarrow{r_g} = \overrightarrow{r_l} - \frac{r_l \cdot n_\alpha}{|\overrightarrow{n_\alpha}|^2} \cdot \overrightarrow{n_\alpha}
$$
:  
\n
$$
\overrightarrow{r_l} := \langle -4, 9, 6 \rangle : \overrightarrow{n} = \langle 7, -2, 8 \rangle :
$$
\n
$$
\overrightarrow{r_g} := \overrightarrow{r_l} - \frac{(\overrightarrow{r_l} \cdot \overrightarrow{n})}{\left( \|\overrightarrow{n}\|_2 \right)^2} \cdot \overrightarrow{n} = \begin{bmatrix} -\frac{482}{117} \\ \frac{1057}{117} \\ \frac{686}{117} \end{bmatrix}
$$

Vi ser, at vi får en brugbar retningsvektor. Hvis vi skalerer den op med 117, har vi den retningsvektor, der blev anvendt ovenfor.

Opgaverne 551\*

# **VINKLER**

<span id="page-19-0"></span>Det er tidligere vist, at vinklen *v* mellem vektorerne *a* og *b* kan bestemmes ud fra:

$$
\cos(v) = \frac{\vec{a} \cdot \vec{b}}{|\vec{a}| \cdot |\vec{b}|}
$$

Vi husker, at vinklen *v* ikke regnes med fortegn (vi ville ikke kunne skelne mellem negative og positive vinkler med formlen, da det er cosinus, der indgår).

Det er denne formel, der skal anvendes i alle tilfælde med vinkler. Forskellen i de enkelte tilfælde er hvilke vektorer, der skal indgå i formlen, og hvordan vinklen skal fortolkes.

Nedenfor ses de tre situationer:

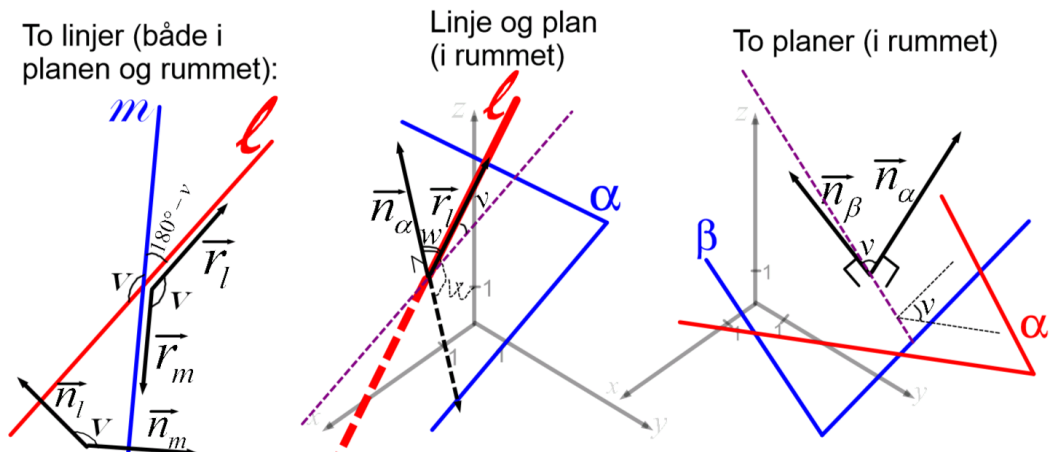

- **To linjer:** Forudsætningen for, at man kan tale om vinklen mellem to linjer, er, at de to linjer skærer hinanden, dvs. de må ikke være parallelle (og i rummet heller ikke vindskæve). Linjerne danner i så fald to supplementære vinkler, hvoraf den ene bestemmes som vinklen mellem enten retningsvektorerne for begge linjer eller normalvektorerne for begge linjer.
- **Linje og plan:** Igen er forudsætningen, at der findes et skæringspunkt. Når man taler om vinklerne mellem en linje og en plan menes *vinklerne mellem linjen og projektionen af linjen på planen*. Dvs vinklerne mellem den røde og den stiplede violette linje på figuren. Dvs. man kan i princippet godt finde en retningsvektor for projektionen ved metoden fra Øvelse 2 og efterfølgende bestemme vinklerne på sammen måde som med to linjer, men normalt vil man gøre noget hurtigere: Lad *w* være vinklen mellem en normalvektor *<sup>n</sup>* til planen og en retningsvektor *l r* til linjen. Afhængigt af hvilken normalvektor og hvilken retningsvektor, man får valgt (på figuren er de to forskellige retninger for normalvektorer angivet – den ene som stiplet linje), er sammenhængen mellem den spidse vinkel *v* mellem planen og linjen og vinklen *w*:  $v = 90^\circ - w$ eller  $v = w - 90^\circ$  (sidstnævnte er det stiplede tilfælde). Dette kan samles i ligningen  $v_{\text{spids}} = |90^{\circ} - w|$ , hvorefter den stumpe vinkel findes ved  $v_{\text{stump}} = 180^\circ - v_{\text{spids}}$ .
- **To planer:** Det kan siges ret kort: *Vinklerne mellem to ikke-parallelle planer er vinklen mellem en normalvektor for hver plan samt supplementvinklen til denne*. Man kan betragte ovenstående som en definition, men hvis du kigger på figuren eller evt. selv finder to flader, der kan fungere som planer, kan du se, at det er en definition, der giver mening.

Sætning 2: Vinklerne mellem nedenstående objekter er *v* og 180° – *v*, hvor *v* i de enkelte tilfælde er:

**To skærende rette linjer:** *v* er vinklen mellem retningsvektorer for de to linjer. I planen er *v* også vinklen mellem normalvektorer for de to linjer.

**En ret linje, der skærer en plan:**  $v = |90^\circ - w|$ , hvor *w* er vinklen mellem en normalvektor for planen og en retningsvektor for linjen.

**To skærende planer:** *v* er vinklen mellem normalvektorer for de to planer.

Vinklerne mellem vektorer beregnes i både planen og rummet med:

$$
\cos(v) = \frac{\vec{a} \cdot \vec{b}}{|\vec{a}| \cdot |\vec{b}|}
$$

**Eksempel 24:** Vi vil bestemme vinklerne mellem linjerne *l* og *m*:

 $l: 5x-2y+11=0$ ;  $G=\mathbb{R}^2$   $m: 3x+y-5=0$ ;  $G=\mathbb{R}^2$ Vi aflæser normalvektorer for de to linjer:  $\vec{n_i} = \begin{pmatrix} 5 \\ 2 \end{pmatrix}$   $\vec{n_m} = \begin{pmatrix} 3 \\ 3 \end{pmatrix}$  $n_l = \begin{pmatrix} 1 & n_m \ -2 & n_m \end{pmatrix}$  $=\begin{pmatrix} 5 \\ -2 \end{pmatrix}$   $\vec{n_m} = \begin{pmatrix} 3 \\ 1 \end{pmatrix}$ 

Den ene vinkel mellem linjerne bestemmes så ved:

$$
\cos(v) = \frac{\binom{5}{-2} \cdot \binom{3}{1}}{\binom{5}{-2} \cdot \binom{3}{1}} \Leftrightarrow v = \cos^{-1} \left( \frac{5 \cdot 3 + (-2) \cdot 1}{\sqrt{5^2 + (-2)^2} \cdot \sqrt{3^2 + 1^2}} \right) = \cos^{-1} \left( \frac{13}{\sqrt{29} \cdot \sqrt{10}} \right) = 40,24^{\circ}
$$

Den stumpe vinkel mellem linjerne er så:  $v_{\text{stump}} = 180^\circ - 40,24^\circ = 139,76^\circ$ 

**Eksempel 25:** Vi vil bestemme den spidse vinkel mellem linjerne *l* og *m*:

$$
l: \begin{pmatrix} x \\ y \\ z \end{pmatrix} = \begin{pmatrix} 9 \\ 6 \\ -2 \end{pmatrix} + s \cdot \begin{pmatrix} 1 \\ 4 \\ -5 \end{pmatrix}; s \in \mathbb{R} \qquad m: \begin{pmatrix} x \\ y \\ z \end{pmatrix} = \begin{pmatrix} 7 \\ 4 \\ -1 \end{pmatrix} + t \cdot \begin{pmatrix} -1 \\ 6 \\ 3 \end{pmatrix}; t \in \mathbb{R}
$$
  
\nVi aflæser retningsvektorer for de to linjer:  $\vec{r}_i = \begin{pmatrix} 1 \\ 4 \\ -5 \end{pmatrix} \qquad \vec{r}_m = \begin{pmatrix} -1 \\ 6 \\ 3 \end{pmatrix}$   
\nViirlen mollom disse bergence mod Monle:

Vinklen mellem disse beregnes med Maple:

with 
$$
(Gym)
$$
:  
\n
$$
\vec{r}_i := \langle 1, 4, -5 \rangle : \vec{r}_m := \langle -1, 6, 3 \rangle :
$$
\n
$$
v := invCos\left(\frac{\vec{r}_i \cdot \vec{r}_m}{len(\vec{r}_i) \cdot len(\vec{r}_m)}\right) = 79.51335694
$$

.

Da denne vinkel er spids, er det den rigtige, vi har fundet, dvs.  $v_{\text{spids}} = 79.51^{\circ}$ 

**Eksempel 26:** Vi vil bestemme den stumpe vinkel mellem linjen  $l$  og planen  $\alpha$ :

$$
l: \begin{pmatrix} x \\ y \\ z \end{pmatrix} = \begin{pmatrix} -4 \\ 2 \\ -5 \end{pmatrix} + u \cdot \begin{pmatrix} 1 \\ 3 \\ 8 \end{pmatrix}; u \in \mathbb{R} \qquad \alpha: \begin{pmatrix} x \\ y \\ z \end{pmatrix} = \begin{pmatrix} 2 \\ 5 \\ 9 \end{pmatrix} + t \cdot \begin{pmatrix} 3 \\ -2 \\ 7 \end{pmatrix} + s \cdot \begin{pmatrix} 1 \\ 8 \\ -1 \end{pmatrix}; (t, s) \in \mathbb{R}^2
$$

Vi har brug for en normalvektor til planen, og her bruger vi – som altid – krydsproduktet af de to retningsvektorer, der aflæses fra parameterfremstillingen: with  $(Gym)$ :

$$
\overrightarrow{r_i} := \langle 1, 3, 8 \rangle : \overrightarrow{r_{\alpha, 1}} := \langle 3, -2, 7 \rangle : \overrightarrow{r_{\alpha, 2}} := \langle 1, 8, -1 \rangle :
$$
  

$$
\overrightarrow{n_{\alpha}} := \overrightarrow{r_{\alpha, 1}} \times \overrightarrow{r_{\alpha, 2}} = \begin{bmatrix} -54 \\ 10 \\ 26 \end{bmatrix}
$$

Vinklen w mellem denne normalvektor og linjens retningsvektor bestemmes ved:

$$
w := invCos\left(\frac{\overrightarrow{r_i} \cdot \overrightarrow{n_{\alpha}}}{\left\|\overrightarrow{r_i}\right\|_2 \cdot \left\|\overrightarrow{n_{\alpha}}\right\|_2}\right) = 69.38889532
$$

Den spidse vinkel mellem linjen og planen er så:  $v_{\text{snids}} := 90 - w = 20.61110468$ 

Den søgte stumpe vinkel er så:  $v_{stump} := 180 - v_{spids} = 159.3888953$ Dvs. den stumpe vinkel mellem linjen og planen er 159.39°

#### **Eksempel 27:** Vi vil bestemme den spidse vinkel mellem planerne

للمراجع المرادي

 $\alpha: 7x+2y-4z+8=0$  ;  $G=\mathbb{R}^3$   $\beta:-x+7y+5z-13=0$  ;  $G=\mathbb{R}^3$ 

Først bestemmes vinklen mellem planernes normalvektorer, der aflæses ud fra ligningerne:

with 
$$
(Gym)
$$
:  
\n
$$
\overrightarrow{n_{\alpha}} := \langle 7, 2, -4 \rangle : \overrightarrow{n_{\beta}} := \langle -1, 7, 5 \rangle :
$$
\n
$$
v := invCos\left(\frac{\overrightarrow{n_{\alpha}} \cdot \overrightarrow{n_{\beta}}}{norm(\overrightarrow{n_{\alpha}}, 2) \cdot norm(\overrightarrow{n_{\beta}}, 2)}\right) = 100.4112632
$$
\nVinklen mellem normalvektorene er stump, så den søgte

spidse vinkel mellem planerne er:  $v_{spids} := 180 - v = 79.5887368$ Dvs.  $v_{spids} = 79.59^{\circ}$ 

Opgaverne 552\*

Sommetider kan man i opgaver møde formuleringer som "Find vinklen …", hvilket er misvisende, da der er to vinkler. I så fald må man selv bestemme, hvilken af de to vinkler man bestemmer. Andre gange er det direkte angivet, om det er den spidse eller den stumpe vinkel, man skal finde. Og endelig er der også den mulighed, at man ud fra selve opgavens indhold kan se, om det er den spidse eller den stumpe vinkel, der søges (oftest hvis det drejer sig om en konkret konstruktion som f.eks. et cykelskur eller en parasol).

# **AFSTANDE**

<span id="page-22-0"></span>Vi har allerede kendskab til en enkelt afstandsformel, nemlig formlen for afstanden mellem to punkter:

I plane: 
$$
A(a_1, a_2)
$$
  $B(b_1, b_2)$   $|AB| = \sqrt{(b_1 - a_1)^2 + (b_2 - a_2)^2}$   
\nI number:  $A(a_1, a_2, a_3)$   $B(b_1, b_2, b_3)$   $|AB| = \sqrt{(b_1 - a_1)^2 + (b_2 - a_2)^2 + (b_3 - a_3)^2}$ 

Denne formel kan anvendes til at bestemme afstanden mellem to cirkler eller mellem to kugler, hvormed der menes den korteste afstand mellem to punkter på hver sin cirkel (eller kugle).

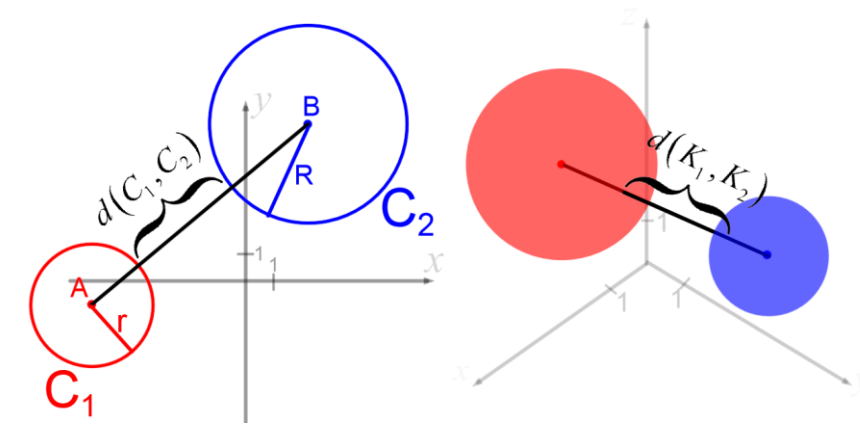

For som det fremgår af ovenstående figurer gælder følgende sætning i de tilfælde, hvor de to objekter ligger uden for hinanden:

**Sætning 3:** Afstanden  $dist(C_1, C_2)$  mellem cirklerne  $C_1$  og  $C_2$  med centre i henholdsvis *A* og *B* og radier henholdsvis *r* og *R*, hvor  $|AB| > r + R$ , er:

$$
dist(C_1, C_2) = |AB| - r - R
$$

Afstanden  $dist(K_1, K_2)$  mellem kuglerne  $K_1 \text{ og } K_2$  med centre i henholdsvis *A* og *B* og radier henholdsvis *r* og *R*, hvor  $|AB| > r + R$ , er:

$$
dist(K_1, K_2) = |AB| - r - R
$$

Hvis den ene cirkel eller kugle ligger inden i den anden, kan man også finde den korteste afstand mellem to punkter på hvert sit objekt. På figuren nedenfor er kun vist tilfældet med cirkler, men matematikken er den samme i forbindelse med kugler.

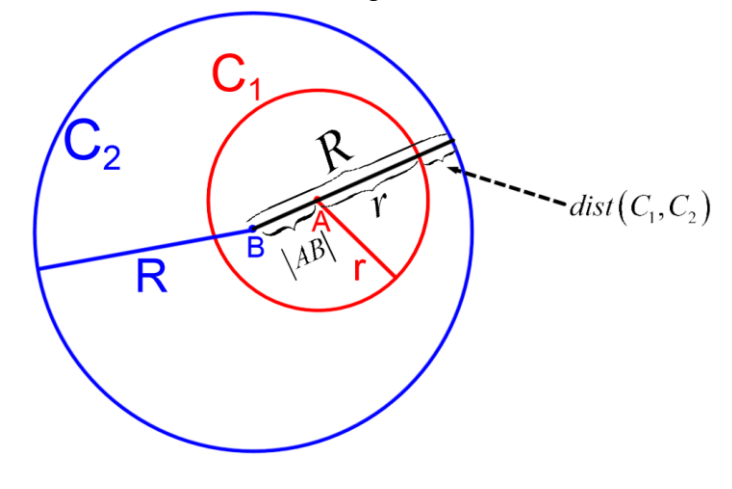

**Sætning 4:** Hvis en cirkel eller kugle ligger inden i en anden, dvs. hvis  $R > |AB| + r$ , gælder:

Afstanden  $dist(C_1, C_2)$  mellem cirklerne  $C_1$  og  $C_2$  med centre i henholdsvis *A* og *B* og radier henholdsvis *r* og *R* er:

$$
dist(C_1, C_2) = R - |AB| - r
$$

Afstanden  $dist(K_1, K_2)$  mellem kuglerne  $K_1$  og  $K_2$  med centre i henholdsvis *A* og *B* og radier henholdsvis *r* og *R*, hvor  $R > |AB| + r$ , er:

$$
dist(K_1, K_2) = R - |AB| - r
$$

Hvis ingen af de to betingelser i sætningerne 3 og 4 er opfyldt, har objekterne rørings- eller skæringspunkter, og så er afstanden 0.

**Eksempel 28:** Vi vil bestemme afstanden mellem kuglerne givet ved ligningerne:

$$
K_1: (x-5)^2 + (y+2)^2 + (z-8)^2 = 49 \quad ; \ G = \mathbb{R}^3
$$
  

$$
K_2: (x-1)^2 + (y-10)^2 + (z-5)^2 = 16 \quad ; \ G = \mathbb{R}^3
$$

Ud fra ligningerne kan vi aflæse centrum og radius for de to kugler:

$$
K_1: C_1(5, -2, 8) r_1 = 7 \qquad K_2: C_2(1, 10, 5) r_2 = 4
$$

Vi beregner afstanden mellem de to centre:

$$
|C_2C_1| = \sqrt{(5-1)^2 + (-2-10)^2 + (8-5)^2} = \sqrt{4^2 + (-12)^2 + 3^2} = \sqrt{16 + 144 + 9} = \sqrt{169} = 13
$$

Da  $|C_2C_1| > r_1 + r_2$   $(13 > 7 + 4)$ , ligger kuglerne uden for hinanden, og afstanden mellem dem er:

$$
dist(K_1, K_2) = |C_2C_1| - r_1 - r_2 = 13 - 7 - 4 = 2
$$

**Eksempel 29:** Vi vil bestemme afstanden mellem cirklerne givet ved ligningerne:

$$
Cirkel_1: x^2 + 12x + y^2 - 8y - 48 = 0 \; ; \; G = \mathbb{R}^2
$$
  

$$
Cirkel_2: x^2 + 6x + y^2 - 16y + 64 = 0 \; ; \; G = \mathbb{R}^2
$$

Vi skal kende centre og radier for cirklerne og omskriver derfor først ligningerne:

$$
Cirkel1: (x+6)2 + (y-4)2 = 48 + 36 + 16 = 100 = 102
$$
  

$$
Cirkel2: (x+3)2 + (y-8)2 = -64 + 9 + 64 = 9 = 32
$$

Ud fra ligningerne kan vi aflæse centrum og radius for de to cirkler:<br>  $C_1(-6, 4)$   $r_1 = 10$   $C_2(-3, 8)$   $r_2 = 3$ 

$$
C_1(-6,4) \quad r_1 = 10 \qquad \qquad C_2(-3,8) \quad r_2 = 3
$$

Vi beregner afstanden mellem de to centre:

$$
|C_1C_2| = \sqrt{(-3 - (-6))^2 + (8 - 4)^2} = \sqrt{3^2 + 4^2} = \sqrt{9 + 16} = \sqrt{25} = 5
$$

Da  $r_1 > |C_1C_2| + r_2$ , ligger cirkel 2 inden i cirkel 1, og afstanden mellem dem er:

$$
dist(Cirkel_1, Cirkel_2) = r_1 - |C_1C_2| - r_2 = 10 - 5 - 3 = 2
$$

Opgaverne 560\*

Efter eksemplerne 28 og 29 kan man måske få den idé, at afstandene altid bliver 2, men denne induktive slutning holder ikke.

## **Punkt-linje i planen**

<span id="page-24-0"></span>Med afstanden fra et punkt til en linje menes – som altid – den korteste afstand. I planen gælder følgende sætning.

 $\bf{Sætning 5: }$  Afstanden  $dist\bigl(P,\ell\bigr)$  fra et punkt  $P\bigl(x_{\rm l},y_{\rm l}\bigr)$ til en linje  $\ell$  er: Hvis  $\ell$  er på formen  $\ell : a \cdot x + b \cdot y + c = 0$ ;  $G = \mathbb{R}^2$ :  $dist(P, \ell) = \frac{|\mathcal{C} - \mathcal{A}| + |B - \mathcal{A}|}{\sqrt{2 - \ell}}$  $\sqrt{2+1^2}$  $dist(P, \ell) = \frac{|a \cdot x_1 + b \cdot y_1 + c}{\sqrt{a^2 + b^2}}$  $a^2 + b$  $\cdot x + b \cdot y +$  $=\frac{1}{\sqrt{a^2+1}}$ Hvis  $\ell$  er på formen  $\ell : y = a \cdot x + b$ ;  $G = \mathbb{R}^2$ :  $dist(P, \ell) = \frac{|a \cdot x_1 + b - y_1|}{\sqrt{2\pi}}$  $\ell = \frac{e^{i\theta} - i\theta_1}{\sqrt{a^2}}$ 1  $a \cdot x_1 + b - y$ *dist P a*  $\cdot x_1 + b - y_1$ = +

**Bevis 5:** Vi ser på en ret linje *l* givet på formen  $\ell : a \cdot x + b \cdot y + c = 0$ ;  $G = \mathbb{R}^2$ .  $\vec{n} = \begin{bmatrix} a & b \\ c & d \end{bmatrix}$  $n = \bigg|_b$  $=\left(\begin{matrix} a \\ b \end{matrix}\right)$ er dermed en

normalvektor til linjen.

Vi lader nu  $P(x_1, y_1)$  være et vilkårligt punkt i planen, og vi vil bestemme afstanden fra dette punkt til linjen *l*.

Hvis *P* ligger på linjen, er  $a \cdot x_1 + b \cdot y_1 + c = 0$ , og dermed giver vores påståede afstandsformel afstanden 0, så i dette tilfælde passer formlen. Vi antager derfor nu, at *P* ikke ligger på linjen *l*:

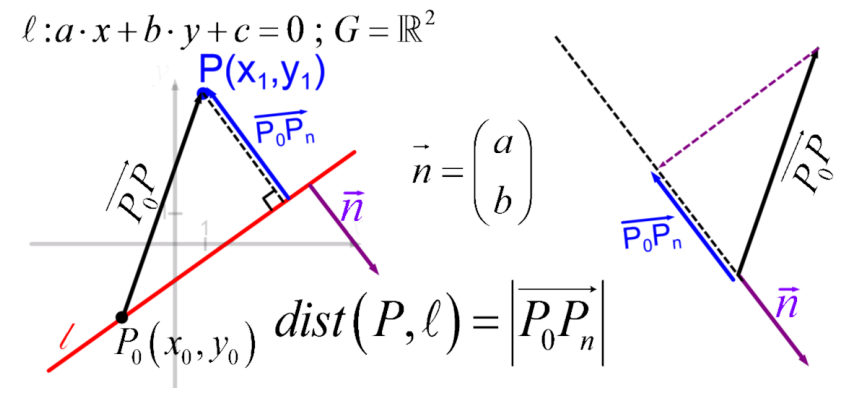

Vi lader nu  $P_0(x_0, y_0)$ være et vilkårligt punkt på linjen *l*, dvs.  $a \cdot x_0 + b \cdot y_0 + c = 0$ er et sandt udsagn, og dermed er  $c = -a \cdot x_0 - b \cdot y_0$ .

Vi konstruerer så vektoren  $\overrightarrow{P_0P} = \left( \begin{array}{c} \lambda_1 - \lambda_0 \end{array} \right)$ 0  $y_1 - y_0$  $x_1 - x$  $P_0 P$  $y_1 - y$  $\left(x_1-x_0\right)$ <sub>c</sub>  $=\begin{pmatrix} x_1 & x_0 \\ y_1 - y_0 \end{pmatrix}$ fra  $P_0$  til *P*.  $P_0$  er valgt vilkårligt, så denne

vektor kan have uendelig mange forskellige længder, men der er alligevel noget fælles for dem alle, nemlig at de, når de projiceres på normalvektoren, giver den samme vektor, hvis længde netop svarer til afstanden fra *P* til *l* (se både figuren til venstre og figuren til højre ovenfor). Vi udnytter nu vores kendskab til længden af projektionen af en vektor på en anden vektor og får:

$$
dist(P,\ell) = \left| \overrightarrow{P_0P}_n \right| = \frac{\left| \overrightarrow{P_0P} \cdot \overrightarrow{n} \right|}{\left| \overrightarrow{n} \right|} = \frac{\left| \begin{pmatrix} x_1 - x_0 \\ y_1 - y_0 \end{pmatrix} \cdot \begin{pmatrix} a \\ b \end{pmatrix} \right|}{\left| \begin{pmatrix} a \\ b \end{pmatrix} \right|} = \frac{\left| a \cdot (x_1 - x_0) + b \cdot (y_1 - y_0) \right|}{\sqrt{a^2 + b^2}} = \frac{\left| a \cdot x_1 + b \cdot y_1 - a \cdot x_0 - b \cdot y_0 \right|}{\sqrt{a^2 + b^2}} = \frac{\left| a \cdot x_1 + b \cdot y_1 + c \right|}{\sqrt{a^2 + b^2}}
$$

**Øvelse 3:** Bevis sidste del af Sætning 5, dvs. formlen for tilfældet  $\ell : y = a \cdot x + b$ ;  $G = \mathbb{R}^2$ .

**Øvelse 4:** Husk, at en normalvektor til en linje blot er en blandt uendelig mange normalvektorer.

Hvis f.eks. 
$$
\vec{n} = \begin{pmatrix} 5 \\ -3 \end{pmatrix}
$$
er en normalvektor, er  $\vec{n}_2 = \begin{pmatrix} 10 \\ -6 \end{pmatrix}$ og  $\vec{n}_3 = \begin{pmatrix} -5 \\ 3 \end{pmatrix}$ det også. Dvs. *a* og *b* er ikke ontudige. Så hverden kan efterenterden være ontudie?

er ikke entydige. Så hvordan kan afstanden være entydig?

Den hyppigst forekommende fejl i forbindelse med anvendelse af denne formel er vist, at man kommer til at indsætte punktets koordinater i nævneren. Så sørg for fra start at få styr på, at det er normalvektorens koordinater, der skal anvendes to steder – herunder i nævneren (jf. Øvelse 4).

**Eksempel 30:** Vi ønsker at bestemme afstanden mellem punktet *<sup>P</sup>*(−5,2) og linjen *l* angivet med

ligningen  $\ell$ :8*x*-3*y* = 7;  $G = \mathbb{R}^2$ .

Først opdager vores skarpe øje, at ligningen ikke har den rigtige form til at anvende afstandsformlen, så vi omskriver ligningen til:  $8x - 3y - 7 = 0$ .

Vi kan dermed beregne afstanden til:

$$
dist(P,\ell) = \frac{|a \cdot x_1 + b \cdot y_1 + c|}{\sqrt{a^2 + b^2}} = \frac{|8 \cdot (-5) - 3 \cdot 2 - 7|}{\sqrt{8^2 + (-3)^2}} = \frac{|-53|}{\sqrt{73}} = \frac{53}{\sqrt{73}}
$$

**Eksempel 31:** Vi ønsker at bestemme de værdier for *t*, for hvilke punktet  $P(4,t)$  har afstanden  $\sqrt{10}$ 

til linjen *l* med ligningen  $y = -3x+6$ ;  $G = \mathbb{R}^2$ .

Da linjen er på formen 
$$
y = a \cdot x + b
$$
, får man:  

$$
dist(P, \ell) = \frac{|a \cdot x_1 + b - y_1|}{\sqrt{a^2 + 1}} = \frac{|-3 \cdot 4 + 6 - t|}{\sqrt{(-3)^2 + 1}} = \frac{|-6 - t|}{\sqrt{10}}
$$

Og da afstanden skal være 10 , har man:

$$
\sqrt{10} = \frac{|-6-t|}{\sqrt{10}} \Leftrightarrow 10 = |-6-t| \Leftrightarrow -6-t = 10 \lor -6-t = -10 \Leftrightarrow \underbrace{t = -16 \lor t = 4}_{\equiv 100}
$$

Opgaverne 562\*

## **Linje-Linje i planen**

<span id="page-25-0"></span>Hvis to objekter har rørings- eller skæringspunkter, er afstanden mellem dem 0. Så hvis to rette linjer ikke har samme hældning og ikke begge er lodrette, er afstanden mellem dem 0. Hvis linjerne er parallelle, vil alle punkter på den ene linje have samme afstand til den anden linje, dvs. metoden er:

**Metode:** Afstanden mellem to parallelle linjer findes ved at vælge et vilkårligt punkt på den ene linje og bestemme afstanden fra dette punkt til den anden linje.

**Øvelse 5:** Virker metoden også i tilfældet med sammenfaldende linjer?

**Eksempel 32:** Vi ønsker at bestemme afstanden mellem linjerne  $l: y = 2x + 7$ ;  $G = \mathbb{R}^2$  og  $m$  :  $y = -5x + 8$ ;  $G = \mathbb{R}^2$ .

Da de to linjer har forskellige hældninger, skærer de hinanden, så afstanden er 0.

**Eksempel 33:** Vi ønsker at bestemme afstanden mellem linjerne

 $l: -2x+5y-7=0$ ;  $G=\mathbb{R}^2$  og  $m:4x-10y+3=0$ ;  $G=\mathbb{R}^2$ .

Vi aflæser normalvektorer for de to linjer og udregner determinanten for at se, om linjerne er parallelle:

$$
\det\left(\vec{n}_1,\vec{n}_m\right) = \begin{vmatrix} -2 & 4 \\ 5 & -10 \end{vmatrix} = -2 \cdot (-10) - 5 \cdot 4 = 20 - 20 = 0
$$

Da determinanten er 0, er linjerne parallelle (eller sammenfaldende), og afstanden mellem linjerne kan derfor bestemmes som afstanden fra et vilkårligt punkt på den ene linje til den anden linje. Punktet *<sup>P</sup>*(−1,1) ligger på *l* (tjek selv!). Man har dermed:

$$
dist(l,m) = dist(P,m) = \frac{|a \cdot x_1 + b \cdot y_1 + c|}{\sqrt{a^2 + b^2}} = \frac{|4 \cdot (-1) - 10 \cdot 1 + 3|}{\sqrt{4^2 + (-10)^2}} = \frac{|-11|}{\sqrt{116}} = \frac{11}{2\sqrt{29}}
$$

Opgaverne 564\*

### **Cirkel-linje (i planen)**

<span id="page-26-0"></span>Vi har tidligere set på skæringer mellem cirkel og linje. Hvis vi ikke er interesseret i at finde selve skæringspunkterne, men blot i **om** en ret linje skærer en cirkel, kan vi benytte afstandsformlen for punktlinje, hvor punktet i dette tilfælde er cirklens centrum.

Som figuren til højre illustrerer, gælder følgende sætning:

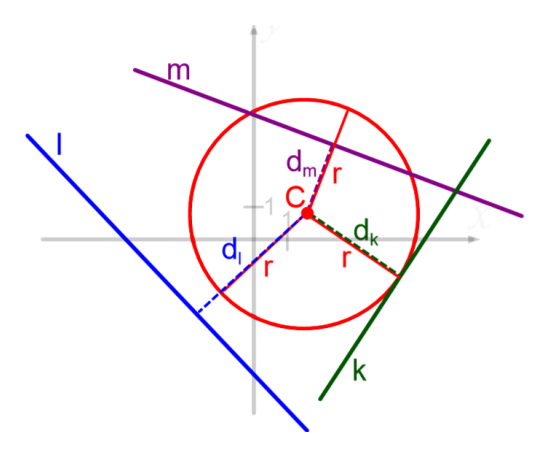

**Sætning 6:** Lad *A* være en cirkel med centrum *C* og radius *r*. Lad *l* være en ret linje.

- Hvis  $dist(C, l) < r$ : Linjen skærer cirklen i to punkter.
- Hvis  $dist(C, l) = r$ : Linjen tangerer cirklen, dvs. der er ét røringspunkt.
- Hvis  $dist(C, l) > r$ : Linjen hverken rører eller skærer cirklen, og afstanden *d* mellem cirklen og linjen er  $d = dist(C, l) - r$ .

**Eksempel 34:** Givet er cirklen *A* med ligningen  $(x-2)^2 + (y+5)^2 = 25$ ;  $G = \mathbb{R}^2$  og den rette linje *l* med ligningen  $-x+2y-3=0$ ;  $G=\mathbb{R}^2$ .

> Vi ønsker at bestemme, om linjen skærer cirklen, tangerer cirklen eller hvilken afstand den har til cirklen.

Cirklen har centrum i  $C(2, -5)$  og radius 5.

Afstanden fra centrum til linjen er: 
$$
dist(C, l) = \frac{|-1 \cdot 2 + 2 \cdot (-5) - 3|}{\sqrt{(-1)^2 + 2^2}} = \frac{|-15|}{\sqrt{5}} = \frac{15}{\sqrt{5}}
$$

Vi skal nu have afgjort, om afstanden fra centrum til linjen er større end radius. Det kan virke svært med en sammenligning af de to tal, da der indgår en kvadratrod, men i sådanne situationer kan man ofte med fordel sammenligne kvadraterne på tallene, da de begge er positive tal:

$$
r^{2} = 5^{2} = 25 \quad \left( dist(C, l) \right)^{2} = \left( \frac{15}{\sqrt{5}} \right)^{2} = \frac{15^{2}}{5} = \frac{225}{5} = 45 \quad \text{Dvs. afstanden er større end } r.
$$

Man kan dog også udnytte, at man ved, at 5 ligger mellem 2 og 3 og altså er mindre end 3, så man har:

$$
dist(C, l) = \frac{15}{\sqrt{5}} > \frac{15}{3} = 5 = r
$$

Vi har altså, at afstanden mellem centrum og linjen er større end radius, dvs. linjen skærer ikke cirklen, og afstanden *d* mellem linjen og cirklen er:

$$
d = dist(C, l) - r = \frac{15}{\sqrt{5}} - 5 \approx 1,7082
$$

Opgaverne 565\*

### **Punkt-plan (i rummet)**

<span id="page-27-0"></span>De situationer, der involverer planer i rummet, minder (igen!) en hel del om situationer med linjer i planen. Vi ser først på afstanden fra et punkt i rummet til en plan. Bemærk lighederne med Sætning 5.

 $\bf{Sætning 7:}$  I rummet er afstanden  $dist\bigl(P, \alpha\bigr)$  fra et punkt  $P\bigl(x_{\rm l}, y_{\rm l}, z_{\rm l}\bigr)$ til en plan

$$
\alpha: a \cdot x + b \cdot y + c \cdot z + d = 0 \text{ ; } G = \mathbb{R}^3 \text{ give t ved:}
$$

$$
dist(P, \alpha) = \frac{|a \cdot x_1 + b \cdot y_1 + c \cdot z_1 + d|}{\sqrt{a^2 + b^2 + c^2}}
$$

**Bevis 7:** Vi ser på en plan  $\alpha$  :  $a \cdot x + b \cdot y + c \cdot z + d = 0$ ;  $G = \mathbb{R}^3$ .

$$
\vec{n} = \begin{pmatrix} a \\ b \\ c \end{pmatrix}
$$
er dermed en normalvektor til planen.

Vi lader nu  $P(x_1, y_1, z_1)$  være et vilkårligt punkt i rummet, og vi vil bestemme afstanden fra dette punkt til planen  $\alpha$ .

Hvis *P* ligger på planen, er  $a \cdot x_1 + b \cdot y_1 + c \cdot z_1 + d = 0$ , og dermed giver vores påståede afstandsformel afstanden 0, så i dette tilfælde passer formlen. Vi antager derfor nu, at *P* ikke ligger på planen:

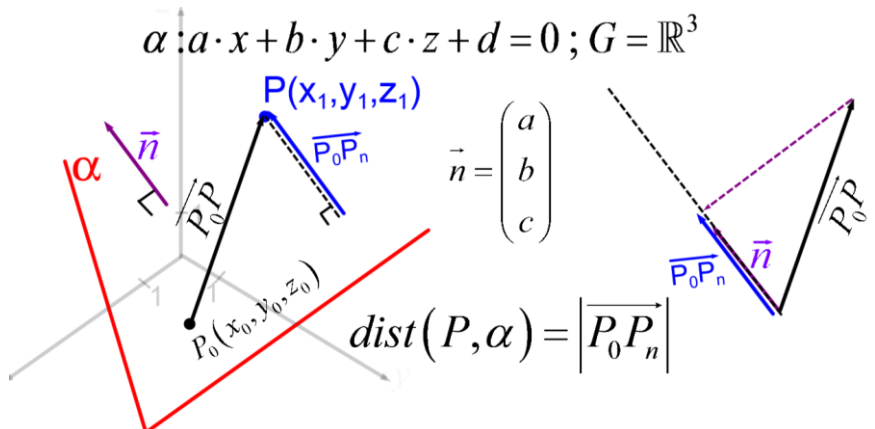

Vi lader nu  $P_0(x_0, y_0, z_0)$ være et vilkårligt punkt på planen, dvs.  $a \cdot x_0 + b \cdot y_0 + c \cdot z_0 + d = 0$ er et sandt udsagn, og dermed er  $d = -a \cdot x_0 - b \cdot y_0 - c \cdot z_0$ .

Vi konstruerer så vektoren 1  $\mathcal{N}_0$  $0 - 1$   $y_1$   $y_0$ 1  $\sim$  0  $x - x$  $P_0P = |y_1 - y_2|$ *z z*  $\left(x_1-x_0\right)$  $=\begin{bmatrix} 1 & 0 \\ y_1 - y_0 \\ z_1 - z_0 \end{bmatrix}$ fra *P*<sub>0</sub> til *P*. *P*<sub>0</sub> er valgt vilkårligt, så denne vektor

kan have uendelig mange forskellige længder, men der er alligevel noget fælles for dem alle, nemlig at de, når de projiceres på normalvektoren, giver den samme vektor, hvis længde netop svarer til afstanden fra  $P$  til  $\alpha$  (se figuren ovenfor). Vi udnytter nu vores kendskab til længden af projektionen af en vektor på en anden vektor og får:

$$
dist(P, \alpha) = \left| \overrightarrow{P_0 P_n} \right| = \frac{\left| \overrightarrow{P_0 P} \cdot \overrightarrow{n} \right|}{\left| \overrightarrow{n} \right|} = \frac{\left| \left( \overrightarrow{x_1} - \overrightarrow{x_0} \right) \cdot \begin{pmatrix} a \\ b \\ c \end{pmatrix} \right|}{\left| \overrightarrow{a} \right|} = \frac{\left| a \cdot (x_1 - x_0) + b \cdot (y_1 - y_0) + c \cdot (z_1 - z_0) \right|}{\sqrt{a^2 + b^2 + c^2}} = \frac{\left| a \cdot (x_1 - x_0) + b \cdot (y_1 - y_0) + c \cdot (z_1 - z_0) \right|}{\sqrt{a^2 + b^2 + c^2}} = \frac{\left| a \cdot x_1 + b \cdot y_1 + c \cdot z_1 + d \right|}{\sqrt{a^2 + b^2 + c^2}}
$$

**Eksempel 35:** Vi vil bestemme afstanden fra punktet  $P(5, 9, -2)$  til planen

$$
4x-12y+3z-10=0; G = \mathbb{R}^{3}.
$$
  

$$
dist(P, \alpha) = \frac{|a \cdot x_1 + b \cdot y_1 + c \cdot z_1 + d|}{\sqrt{a^2 + b^2 + c^2}} = \frac{|4 \cdot 5 - 12 \cdot 9 + 3 \cdot (-2) - 10|}{\sqrt{4^2 + (-12)^2 + 3^2}} = \frac{|-104|}{\sqrt{169}} = \frac{104}{13} = 8
$$

Opgaverne 566\*

Igen er det væsentligt for at undgå fejl, at man lægger mærke til, at det er normalvektorens koordinater, der indgår i nævneren.

Og igen vil forskellige normalvektorer (selvfølgelig) give samme afstand, da koordinaterne optræder med lige stor styrke i både tæller og nævner.

## **Plan-plan (i rummet)**

<span id="page-29-0"></span>Hvis to planer ikke er parallelle, skærer de hinanden, og afstanden mellem dem er så 0. Hvis planerne er parallelle, dvs. hvis normalvektorer for de to planer er parallelle, vil alle punkter på den ene plan ligge i den samme afstand til den anden plan, dvs. man har følgende metode:

**Metode:** Afstanden mellem to parallelle planer findes ved at vælge et vilkårligt punkt på den ene plan og bestemme afstanden fra dette punkt til den anden plan.

**Eksempel 36:** Vi vil bestemme afstanden mellem planerne

 $\alpha$ : 15x-144y+8z-60=0 ;  $G = \mathbb{R}^3$ 

$$
\beta: -30x+288y-16z-25=0 \; ; \; G=\mathbb{R}^3
$$

Vi aflæser normalvektorer for planerne til:  $15$   $(-30$ 144 |  $n_e = 288$  | dvs.  $n_e = -2$ 8 | 1-16  $n_{\alpha} =$  | -144 |  $n_{\beta} =$  | 288 | **a**vs. $n_{\beta} = -2 \cdot n_{\alpha}$  $(15)$   $(-30)$  $=\begin{bmatrix} -144 \\ 8 \end{bmatrix}$   $\vec{n_\beta} = \begin{bmatrix} 288 \\ -16 \end{bmatrix}$  dvs.  $\vec{n_\beta} = -2$ .

Da normalvektorerne er parallelle, er planerne parallelle (eller sammenfaldende), og vi finder derfor et punkt i  $\alpha$  og bestemmer afstanden fra dette til  $\beta$ .

Punktet findes ved at sætte  $y = 0$  og  $z = 0$ , hvor så  $15 \cdot x - 60 = 0 \Leftrightarrow x = 4$ , dvs. punktet er *<sup>P</sup>*(4,0,0) . Hermed kan afstanden bestemmes:

$$
dist(\alpha, \beta) = dist(P, \beta) = \frac{\left|-30 \cdot 4 + 288 \cdot 0 - 16 \cdot 0 - 25\right|}{\sqrt{\left(-30\right)^2 + 288^2 + \left(-16\right)^2}} = \frac{\left|-145\right|}{\sqrt{84100}} = \frac{145}{290} = \frac{1}{2}
$$

Opgaverne 567\*

## **Linje-plan (i rummet)**

<span id="page-29-1"></span>Hvis en retningsvektor for linjen ikke er ortogonal med en normalvektor for planen, vil linjen skære planen, og afstanden er 0.

Men hvis en retningsvektor for linjen er ortogonal med en normalvektor for planen, og linjen ikke ligger i planen, kan man bestemme afstanden mellem linjen og planen ved at vælge et vilkårligt punkt på linjen og bestemme afstanden fra dette til planen:

**Metode:** Afstanden mellem en linje og en plan, der ikke skærer (dvs. en retningsvektor for linjen er ortogonal med en normalvektor for planen), findes ved at vælge et vilkårligt punkt på linjen og bestemme afstanden fra dette til planen.

**Øvelse 7:** Når man skal bestemme afstanden mellem to parallelle planer, kan man (selvfølgelig) selv vælge den plan, man finder et punkt på. Gælder det samme, når man skal bestemme afstanden fra linje til plan? Kan man selv bestemme, om man tager udgangspunkt i et punkt på linjen eller på planen?

**Eksempel 37:** Vi vil bestemme afstanden mellem linjen : |  $y \mid = \mid -1 \mid +t \cdot \mid 2 \mid$ ;  $l$ **:**  $|y| = |-1| + t \cdot |2|$  ; t  $\begin{bmatrix} y \\ z \end{bmatrix} = \begin{bmatrix} -1 \\ 5 \end{bmatrix} + t \cdot \begin{bmatrix} 2 \\ -4 \end{bmatrix}; t \in \mathbb{R}$  og planen

 $\alpha$ :  $8x - 24y - 6z + 7 = 0$ ;  $G = \mathbb{R}^3$ .

Vi tjekker først med prikproduktet, om den aflæste retningsvektor for linjen er ortogonal med den aflæste normalvektor for planen:

*x*

*z*

3) (3

 $(x)$   $(-3)$   $(3)$ 

5 | 1 -4

$$
\vec{r}_1 \cdot \vec{n}_\alpha = \begin{pmatrix} 3 \\ 2 \\ -4 \end{pmatrix} \cdot \begin{pmatrix} 8 \\ -24 \\ -6 \end{pmatrix} = 3 \cdot 8 + 2 \cdot (-24) + (-4) \cdot (-6) = 0
$$

Dvs. linjen løber parallelt med planen (eller er sammenfaldende med denne), og vi kan derfor vælge et vilkårligt punkt på linjen og bestemme afstanden fra dette til planen. Vi vælger det punkt *P*(−3,−1,5), der aflæses fra parameterfremstillingen.  $P(-3,-1,5)$ , der aflæses fra parameterf<br>  $\frac{8 \cdot (-3) - 24 \cdot (-1) - 6 \cdot 5 + 7}{9} = \frac{|-23|}{2} = \frac{23}{2}$  $P(-3,-1,5)$ , der aflæses fra parai<br> $-\frac{-(-3)-24 \cdot (-1)-6 \cdot 5+7}{2} = \frac{-23}{2}$ 

anen. Vi vælger det punkt 
$$
P(-3, -1, 5)
$$
, der aflæses fra parameterferemsti  
dist $(l, \alpha) = dist(P, \alpha) = \frac{|8 \cdot (-3) - 24 \cdot (-1) - 6 \cdot 5 + 7|}{\sqrt{8^2 + (-24)^2 + (-6)^2}} = \frac{|-23|}{\sqrt{676}} = \frac{23}{26}$ 

Opgaverne 568\*

### **Kugle-plan (i rummet)**

<span id="page-30-0"></span>Situationen med en kugle og en plan i rummet svarer til situationen med en linje og en cirkel i planen:

**Sætning 8:** Lad *K* være en kugle med centrum *C* og radius *r*. Lad  $\alpha$  være en plan.

- Hvis  $dist(C, \alpha) < r$ : Planen skærer kuglen i en cirkel med radius  $\sqrt{r^2 dist(C, \alpha)^2}$ .
- Hvis  $dist(C, \alpha) = r$ : Planen er tangentplan til kuglen, dvs. der er ét røringspunkt.
- Hvis  $dist(C, \alpha) > r$ : Planen hverken rører eller skærer kuglen, og afstanden *d* mellem kuglen og planen er  $d = dist(C, \alpha) - r$ .

**Øvelse 8:** Vis, at skæringscirklen i Sætning 8 har radius  $\sqrt{r^2 - dist(C, \alpha)^2}$ .

**Eksempel 38:** Vi vil undersøge, om planen  $\alpha$ : 126x - 144y + 32z + 26 = 0;  $G = \mathbb{R}^3$  skærer eller tangerer kuglen  $K: (x-2)^2 + (y+5)^2 + (z+13)^2 = 9$ ;  $G = \mathbb{R}^3$ , eller hvad afstanden er mellem dem.

Fra kuglens ligning aflæses dens centrum til  $C(2, -5, -13)$  og radius til 3.

Afstanden fra centrum til planen bestemmes:

$$
dist(C, \alpha) = \frac{|126 \cdot 2 - 144 \cdot (-5) + 32 \cdot (-13) + 26|}{\sqrt{126^2 + (-144)^2 + 32^2}} = \frac{|582|}{\sqrt{37636}} = \frac{582}{194} = 3 = r
$$

Da afstanden fra centrum til planen svarer til radius, er planen en tangentplan til kuglen.

Opgaverne 569\*

### **Punkt-linje i rummet**

<span id="page-31-0"></span>Når vi i rummet skal bestemme afstanden fra et punkt til en linje, kan vi ikke gribe det an på samme måde som i planen, eller som når vi bestemmer afstanden fra et punkt til en plan. Det skyldes, at vores normalvektorer til linjen peger ud i forskellige retninger, hvorfor vi ikke kan være sikre på, at vi kan komme fra linjen ud til punktet, hvis vi projicerer en vektor ind på en given normalvektor.

Vi skal derfor gribe det an på en anden måde:

 $\bf{Sætning 9:}$  I rummet er afstanden  $\it{dist} \bigl(P,\ell \bigr)$ fra punktet  $P$  til linjen  $l$ 

$$
dist(P,\ell) = \frac{\left|\overrightarrow{P_0P} \times \overrightarrow{r_i}\right|}{\left|\overrightarrow{r_i}\right|},
$$

hvor  $P_0$  er et vilkårligt punkt på *l* og  $r_i$  en vilkårlig retningsvektor for *l*:

**Bevis 9:** Givet er et punkt P i rummet og en linje *l*. Vi vælger et vilkårligt punkt  $P_0$  på *l* og en retningsvektor  $r_i$ . Vi ser på trekanten udspændt af vektorerne  $P_0P$  og  $r_i$  (den orange trekant på figuren nedenfor):

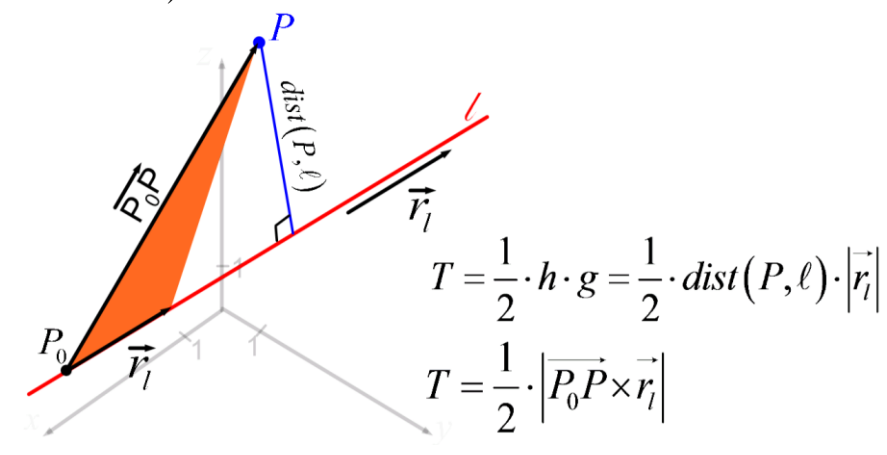

Vi ved fra vores arbejde med krydsproduktet, at arealet *T* af denne trekant er  $T = \frac{1}{2} \cdot |P_0|$ 1  $T = \frac{1}{2} \cdot \left| P_0 P \times r_i \right|.$ Men vi ved også, at det helt generelt gælder, at  $T = \frac{1}{2}$ 2  $T = \frac{1}{2} \cdot h \cdot g$ , hvor *h* er højden, og *g* er længden af grundlinjen i trekanten. I vores trekant er længden af grundlinjen *l r* , og højden er netop den søgte afstand  $dist(P, \ell)$  fra punktet *P* til linjen *l*. Dvs. vi har også:  $T = \frac{1}{2} \cdot |\vec{r}_i| \cdot dist(P, \ell)$  $2$  |'|  $\frac{1}{2}$  |'|  $\frac{1}{2}$  $T = \frac{1}{2} \cdot |r_i| \cdot dist(P, \ell).$ Sammenlignes disse to udtryk, har man:

$$
\frac{1}{2} \cdot \left| \overrightarrow{P_0P} \times \overrightarrow{r_i} \right| = \frac{1}{2} \cdot \left| \overrightarrow{r_i} \right| \cdot dist(P, \ell) \Leftrightarrow dist(P, \ell) = \frac{\left| \overrightarrow{P_0P} \times \overrightarrow{r_i} \right|}{\left| \overrightarrow{r_i} \right|}
$$

**Øvelse 9:** Hverken retningsvektor eller  $P_0$  er entydige for en linje (der er uendelig mange af begge slags at vælge imellem). Hvordan kan formlen så give en entydig afstand?

**Eksempel 39:** Bestem afstanden fra punktet *<sup>P</sup>*(−9,3,8) til linjen 4) (5 : |  $y \mid = \mid -1 \mid +t \cdot \mid 11 \mid$ ; 2 1 - 7 *x*  $l$  **:**  $y \mid = \mid -1 \mid +t \cdot \mid 11 \mid$ **;** t *z*  $\begin{pmatrix} x \\ y \\ z \end{pmatrix} = \begin{pmatrix} 4 \\ -1 \\ 2 \end{pmatrix} + t \cdot \begin{pmatrix} 5 \\ 11 \\ -7 \end{pmatrix}; t \in \mathbb{R}.$ 

Retningsvektor og punkt på linjen aflæses af parameterfremstillingen, og der udregnes med Maple:

$$
\overrightarrow{OP} := \langle -9, 3, 8 \rangle : \overrightarrow{OP_0} := \langle 4, -1, 2 \rangle : \overrightarrow{r} := \langle 5, 11, -7 \rangle :
$$
\n
$$
\overrightarrow{PP} := \overrightarrow{OP} - \overrightarrow{OP_0} = \begin{bmatrix} -13 \\ 4 \\ 6 \end{bmatrix}
$$

Afstanden beregnes så med formlen  $dist(P, l) = \frac{|\overrightarrow{P_0P} \times \overrightarrow{r}|}{|\overrightarrow{r}|}$  $dist(P, l) = \frac{len(\overrightarrow{PP} \times \overrightarrow{r})}{len(\overrightarrow{r})} = \frac{1}{195} \sqrt{39126} \sqrt{195} \xrightarrow{\text{at } 5 \text{ digits}} 14.165$ Dvs. afstanden mellem punktet og linjen er 14.165

Opgaverne 570\*

### **Linje-kugle (i rummet)**

<span id="page-32-0"></span>Denne situation er identisk med situationen linje-cirkel i planen, så man har:

**Sætning 10:** Lad *K* være en kugle med centrum *C* og radius *r*. Lad *l* være en ret linje.

- Hvis  $dist(C, l) < r$ : Linjen skærer kuglen i to punkter.
- Hvis  $dist(C, l) = r$ : Linjen tangerer kuglen, dvs. der er ét røringspunkt.
- Hvis  $dist(C, l) > r$ : Linjen hverken rører eller skærer kuglen, og afstanden *d*

mellem kuglen og linjen er  $d = dist(C, l) - r$ .

**Eksempel 40:** Vi vil bestemme afstanden mellem linjen 4) (6 :  $|y| = |-3| + t \cdot |3|$ ; 8 1 -2 *x*  $l$ **:**  $|y| = |-3| + t \cdot |3|$ ; t *z*  $\begin{pmatrix} x \\ y \\ z \end{pmatrix} = \begin{pmatrix} 4 \\ -3 \\ 8 \end{pmatrix} + t \cdot \begin{pmatrix} 6 \\ 3 \\ -2 \end{pmatrix}; t \in \mathbb{R}$  og kuglen

$$
K: (x+7)^2 + (y-5)^2 + (z+7)^2 = 16 \text{ ; } G = \mathbb{R}^3.
$$

Vi aflæser kuglens centrum til C(−7,5,−7) og radius til 4. Der udregnes med Maple:

with  $(Gym)$ :

Først indlæses punkter og retningsvektor:  $\overrightarrow{OC} := \langle -7, 5, -7 \rangle : \overrightarrow{OP_0} := \langle 4, -3, 8 \rangle : \overrightarrow{r} := \langle 6, 3, -2 \rangle :$ <br> $\overrightarrow{PC} := \overrightarrow{OC} - \overrightarrow{OP_0} = \begin{bmatrix} -11 \\ 8 \\ -15 \end{bmatrix}$ 

Afstanden fra centrum til linjen beregnes med formlen  $dist(C, l) = \frac{|\overrightarrow{PC} \times \overrightarrow{r}|}{|\overrightarrow{r}|}$ 

$$
dist(C, l) = \frac{len(\overrightarrow{PC} \times \overrightarrow{r})}{len(\overrightarrow{r})} = \frac{1}{7} \sqrt{19946} \xrightarrow{\text{at 5 digits}} 20.176 > 4
$$

Da afstanden er større end radius, skærer linjen ikke kuglen, og afstanden mellem linjen og kuglen er:  $d = 20.176 - 4 = 16.176$ 

Opgaverne 571\*

## **Linje-linje i rummet**

<span id="page-33-0"></span>Da to rette linjer i rummet kan være vindskæve og derfor ikke nødvendigvis skærer hinanden, hvis de ikke er parallelle, afviger tilfældet linje-linje i rummet meget fra det tilsvarende tilfælde i planen.

**Sætning 11:** Lad  $l_1$  og  $l_2$  være to linjer i rummet, hvor  $P_1$  og  $P_2$  ligger på hver sin linje, og  $r_1$  og  $r_2$  er retningsvektor for hver sin linje.

- Hvis  $r_1 || r_2$ , bestemmes afstanden  $dist(l_1, l_2)$  som afstanden  $dist(P_1, l_2)$  fra  $P_1$  til  $l_2$ .
- Hvis  $\vec{r}_1 \not| \vec{r}_2$ , bestemmes afstanden *dist*  $(l_1, l_2)$  som afstanden *dist*  $(P_1, \beta)$ , hvor  $\beta$  er planen indeholdende punktet  $P_2$  og med  $r_1 \times r_2$  som normalvektor.
- **Bevis 11:** Hvis  $r_1 || r_2$ , er linjerne parallelle (eller sammenfaldende), og alle punkter på den ene linje ligger derfor med samme afstand til den anden linje, hvorfor man specielt kan vælge  $P_1$  og måle *dist*  $(P_1, l_2)$ . Hvis linjerne viser sig at være sammenfaldene, passer metoden stadig, da den så giver afstanden 0.

Hvis  $r_1 \nparallel r_2$ , er der mulighed for, at linjerne skærer hinanden eller er vindskæve. Det antages nu, at linjerne er vindskæve, men man kan efterfølgende bemærke, at metoden også virker i tilfælde af skæring, da man så får afstanden 0.

Vi konstruerer nu to forskellige planer  $\alpha$  og  $\beta$ . De udspændes begge af retningsvektorerne  $r_1$  og  $r_2$  (dvs.  $r_1 \times r_2$  er en normalvektor for begge planer), men den ene indeholder punktet  $P_1$  og den anden  $P_2$ . Dermed er  $\alpha$  og  $\beta$  parallelle, og i  $\alpha$  løber  $l_1$  og i  $\beta$  løber  $l_2$ , og pointen er nu, at afstanden mellem disse to planer svarer til afstanden mellem linjerne.

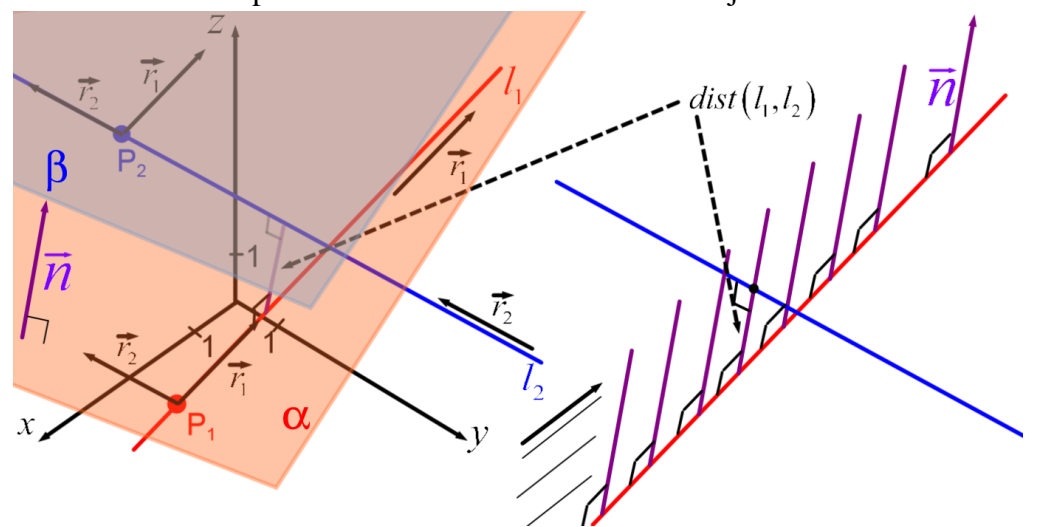

For hvis man forestiller sig, at man lader et linjestykke i normalvektorens retning bevæge sig hen langs linjen  $l_1$  (se figuren til højre ovenfor), vil den på et tidspunkt skære $l_2$ , og her vil linjestykket også stå ortogonalt på  $l_2$ , for linjestykket har jo samme retning som en normalvektor til den plan  $\beta$ , som linjen 2 *l* løber i.

Dvs. afstanden mellem linjerne svarer til afstanden mellem de parallelle planer, og den kan bestemmes ud fra et vilkårligt punkt i den ene plan, f.eks. P<sub>1</sub>.

**Eksempel 41:** Vi vil bestemme afstanden mellem linjerne:

$$
l_1: \begin{pmatrix} x \\ y \\ z \end{pmatrix} = \begin{pmatrix} 3 \\ -4 \\ 5 \end{pmatrix} + t \cdot \begin{pmatrix} 2 \\ -1 \\ 11 \end{pmatrix}; t \in \mathbb{R} \quad \text{og} \quad l_2: \begin{pmatrix} x \\ y \\ z \end{pmatrix} = \begin{pmatrix} 8 \\ 1 \\ -3 \end{pmatrix} + s \cdot \begin{pmatrix} 10 \\ 5 \\ -7 \end{pmatrix}; s \in \mathbb{R}
$$

Vi bemærker, at retningsvektorerne for de to linjer ikke er parallelle (det kan tjekkes ved, at deres krydsprodukt ikke giver nulvektoren), og derfor kan afstanden mellem linjerne bestemmes som afstanden fra punktet *P*(3,−4,5) til planen α indeholdende punktet  $P_0(8,1,-3)$  og med

$$
\vec{n} = \vec{r_1} \times \vec{r_2} = \begin{pmatrix} 2 \\ -1 \\ 11 \end{pmatrix} \times \begin{pmatrix} 10 \\ 5 \\ -7 \end{pmatrix} = \begin{pmatrix} -1 \cdot (-7) - 11 \cdot 5 \\ 11 \cdot 10 - 2 \cdot (-7) \\ 2 \cdot 5 - (-1) \cdot 10 \end{pmatrix} = \begin{pmatrix} -48 \\ 124 \\ 20 \end{pmatrix}
$$
som normalvektor.

Vi skal derfor bestemme en ligning for planen, og her anvendes en nedskaleret normalvektor, så

u

\nand 
$$
arctan(x - x_0) + b \cdot (y - y_0) + c \cdot (z - z_0) = 0
$$

\nand  $ar(x - x_0) + b \cdot (y - y_0) + c \cdot (z - z_0) = 0$ 

\nand  $ar(x - x_0) + b \cdot (y - y_0) + c \cdot (z - z_0) = 0$ 

\nand  $ar(x - x_0) + 31 \cdot (y - 1) + 5 \cdot (z - (-3)) = 0 \Leftrightarrow -12x + 31y + 5z + 80 = 0$  (or  $G = \mathbb{R}^3$ )

\nand  $arctan(x - x_0) + 31 \cdot (y - 1) + 5 \cdot (z - (-3)) = 0 \Leftrightarrow -12x + 31y + 5z + 80 = 0$  (or  $G = \mathbb{R}^3$ )

\nand  $arctan(x - x_0) + b \cdot (y - y_0) + c \cdot (z - z_0) = 0$ 

\nand  $arctan(x - x_0) + c \cdot (z - z_0) = 0$ 

\nand  $arctan(x - x_0) + c \cdot (z - z_0) = 0$ 

\nand  $arctan(x - x_0) + c \cdot (z - z_0) = 0$ 

\nand  $arctan(x - x_0) + c \cdot (z - z_0) = 0$ 

\nand  $arctan(x - x_0) + c \cdot (z - z_0) = 0$ 

\nand  $arctan(x - x_0) + c \cdot (z - z_0) = 0$ 

\nand  $arctan(x - x_0) + c \cdot (z - z_0) = 0$ 

\nand  $arctan(x - x_0) + c \cdot (z - z_0) = 0$ 

\nand  $arctan(x - x_0) + c \cdot (z - z_0) = 0$ 

\nand  $arctan(x - x_0) + c \cdot (z - z_0) =$ 

#### **Eksempel 42: Samme problem løst som optimeringsproblem (funktion af to variable):**

Man skal finde den mindste afstand mellem to punkter på hver sin linje, og fra parameterfremstillingerne kan man aflæse punkternes koordinater som funktion af parametrenes værdier. Dvs. afstanden mellem to punkter på hver sin linje bliver følgende, når den udtrykkes ved *s* og *t*:

$$
dist(A_1, A_2) = \sqrt{(x_1 - x_2)^2 + (y_1 - y_2)^2 + (z_1 - z_2)^2} =
$$
  

$$
\sqrt{(3 + 2t - (8 + 10s))^2 + (-4 - t - (1 + 5s))^2 + (5 + 11t - (-3 - 7s))^2}
$$

 $f(s, t) := \sqrt{(3 + 2t - (8 + 10s))^2 + (-4 - t - (1 + 5s))^2 + (5 + 11t - (-3 - 7s))^2}$ Først findes det sted, hvor gradienten er nulvektoren:

$$
\left[\frac{\partial}{\partial s}(f(s, t)) = 0, \frac{\partial}{\partial t}(f(s, t)) = 0\right] \xrightarrow{\text{solve}} \left\{s = -\frac{71}{113}, t = -\frac{79}{226}\right\}
$$

Ud fra problemstillingens karakter ved man, at man har fundet et minimumspunkt, men det kan også vises ved at se på determinanten af Hesse-matricen:

$$
\begin{aligned}\n\det(s, t) &:= \frac{\partial^2}{\partial s^2} (f(s, t)) \cdot \frac{\partial^2}{\partial t^2} (f(s, t)) - \left(\frac{\partial^2}{\partial s \partial t} (f(s, t))\right)^2; \\
\det\left(-\frac{71}{113}, -\frac{79}{226}\right) &= \frac{817216}{121} > 0 \text{, dvs.} \text{ det er et ekstremumspunkt, og arten afgøres af næste udregning.} \\
\frac{\partial^2}{\partial s^2} (f(s, t)) &= \frac{\text{evaluate at point}}{605} \frac{174\sqrt{605}\sqrt{226}}{605} > 0 \text{, dvs. } \text{minimumspunkt} \\
\text{Funktionsværdien det pågældende sted angiver den korteste afstand (dvs. afstanden mellem linjerne):\n\end{aligned}
$$

$$
f\left(-\frac{71}{113}, -\frac{79}{226}\right) = \frac{11\sqrt{1130}}{226} \xrightarrow{\text{at 10 digits}} 1.636151323
$$

Opgaverne 572\*

# **TANGERINGER**

<span id="page-35-0"></span>Vi har både i forbindelse med røringspunkter og afstandsbestemmelser set, hvordan man finder ud af, om en linje eller plan tangerer en cirkel eller kugle. Vi skal nu se på, hvordan man kan bestemme ligninger for tangenter og tangentplaner.

### **Linje-cirkel (i planen)**

<span id="page-35-1"></span>Vi var allerede inden vektorregning i stand til at finde en ligning for tangenten til en cirkel, når vi kendte røringspunktet, da vi om hældningerne kunne udnytte  $a_{tangent} \cdot a_{radius} = -1$ .

Vi skal nu se, hvordan det foregår med vektorregning. Pointen er, at man udnytter, at vektoren fra røringspunktet til cirklens centrum fungerer som normalvektor for tangenten.

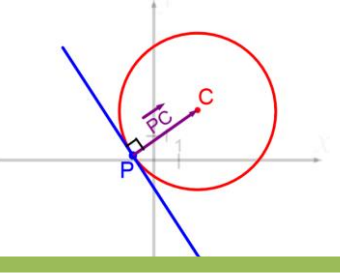

**Eksempel 43:** Vi vil bestemme en ligning for den tangent til cirklen $(x-5)^2 + (y+3)^2 = 40$ ;  $G = \mathbb{R}^2$ , der rører cirklen i punktet  $P(11, -5)$ .

Cirklen har centrum i  $C(5, -3)$ , og en normalvektor til tangenten er dermed:

$$
\overrightarrow{PC} = \begin{pmatrix} 5-11 \\ -3-(-5) \end{pmatrix} = \begin{pmatrix} -6 \\ 2 \end{pmatrix}
$$

$$
(-5 - (-5)) (2)
$$
  
Da *P* ligger på tangenten, kan dens ligning bestemmes:  

$$
a \cdot (x - x_0) + b \cdot (y - y_0) = 0
$$

$$
-6 \cdot (x - 11) + 2 \cdot (y - (-5)) = 0 \Leftrightarrow -3x + y + 38 = 0 ; G = \mathbb{R}^2
$$

Opgaverne 573\*

### **Plan-kugle (i rummet)**

<span id="page-35-2"></span>Igen ligner tilfældet plan-kugle i rummet tilfældet linje-cirkel i planen.

Når man skal finde den tangentplan, der rører en kugle med centrum *C* i punktet *P*, udnytter man, at *PC* er en normalvektor til tangentplanen, og da punktet *P* ligger på tangentplanen, har man både

et punkt og en normalvektor og kan dermed bestemme en ligning.

**Eksempel 44:** Vi vil bestemme ligningen for den tangentplan, der rører kuglen  $K: (x+8)^2 + (y-3)^2 + (z+5)^2 = 19$ ;  $G = \mathbb{R}^3$  i punktet  $P(-5, 2, -2)$ . Vi aflæser centrum til  $C(-8, 3, -5)$ , så vi har  $(-5)$  $(-2)$  $8 - (-5)$   $(-3)$  $3 - 2$  1 = 1  $5 - (-2)$   $\vert$   $-3$  $\vec{n} = \vec{PC} = \begin{pmatrix} -8 - (-5) \\ 3 - 2 \\ -5 - (-2) \end{pmatrix} = \begin{pmatrix} -3 \\ 1 \\ -3 \end{pmatrix}.$ Så tangentplanens ligning bliver:  $a \cdot (x - x_0) + b \cdot (y - y_0) + c \cdot (z - z_0) = 0$  $-3 \cdot (x - (-5)) + 1 \cdot (y - 2) - 3 \cdot (z - (-2)) = 0 \Leftrightarrow -3x + y - 3z - 23 = 0 ; G = \mathbb{R}^3$ 

Opgaverne 574\*

# <span id="page-36-0"></span>**3D-projekt**

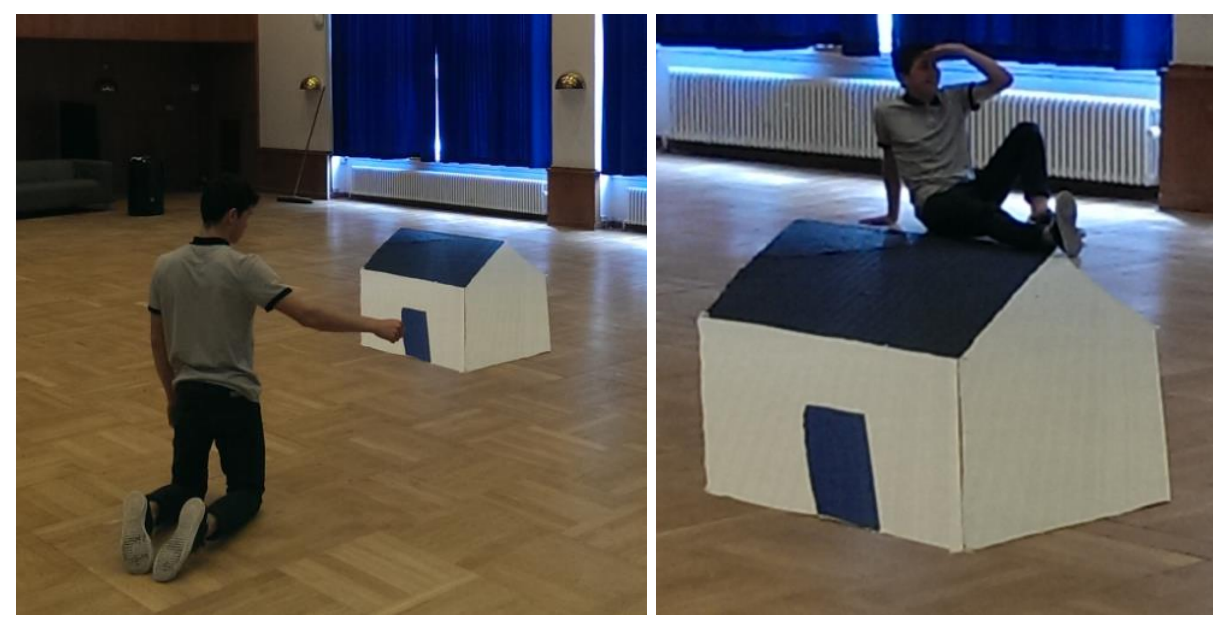

I 3D-projektet skal vi arbejde med at snyde hjernen.

Det er samme hus. Det er samme elev. Billedet er taget fra samme punkt (øjepunktet). Bemærk allerede fra start, at I skal være omhyggelige, når I tager billederne. På det højre billede er hånden i gulvet med til at svække illusionen, da den er en smule fejlplaceret.

Vi skal som sagt have snydt hjernen, og forudsætning for, at dette kan lade sig gøre, er, at I vælger en figur, som øjet kender (kasse, hus, bogstav, …). Brug kun ca. 5 minutter på at finde på jeres figur, da der er rigelig med andre ting at bruge tiden på.

Da I skal foretage beregninger og opmålinger for hvert punkt på figuren, skal I desuden sørge for ikke at vælge en alt for kompliceret figur.

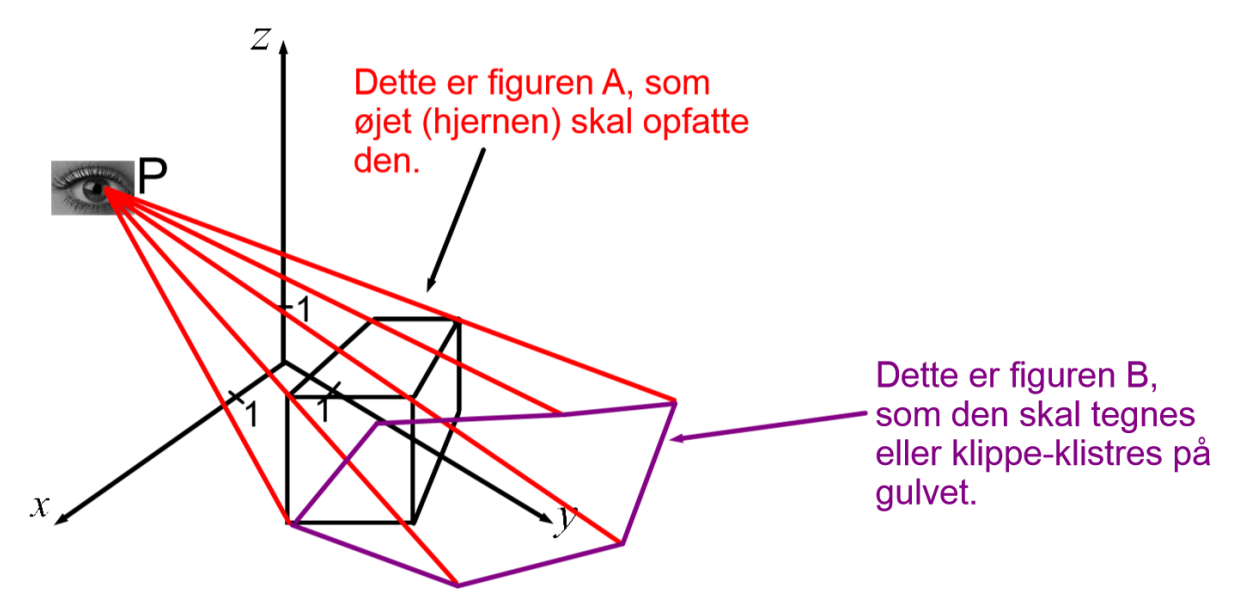

I skal nu gøre følgende:

- 1) Find koordinatsættene til alle hjørnerne af figuren *A*. I skal regne i "rigtige" enheder, dvs. hvis I vil have en 2 m høj klods, kunne koordinatsættene være (0,0,2), (0,2,2), …
- 2) I forbindelse med fastsættelsen af koordinatsættene, skal I have placeret jeres koordinatsystem ude i virkeligheden. I skal bestemme jer for, hvor origo skal være, og i hvilke retninger akserne skal pege. Lige som i fysik gælder det om at træffe nogle passende valg.
- 3) I skal finde koordinatsættet til øjepunktet, der er det punkt, hvor man skal betragte figuren fra, hvis man skal opleve illusionen. Det er også det punkt, hvor billederne skal tages fra.
- 4) I skal nu have centralprojiceret hvert punkt fra jeres figur A ned på gulvet/jorden. Det gøres ved først at finde en parameterfremstilling for den linje, der går gennem øjepunktet og det pågældende punkt på figur *A*. Derefter findes skæringspunktet mellem denne linje og den plan, som udgør gulvet/jorden. Dette projektionspunkt er en del af figuren *B*, der er den, I skal tegne eller klippe-klistre.
- 5) Når alle punkter på figur *B* er på plads, kan I konstruere jeres figur på gulvet/jorden.

Man kan forbedre 3D-effekten ved at lægge skygger på sin figur eller i forbindelse med bogstaver f.eks. give dem dybde.

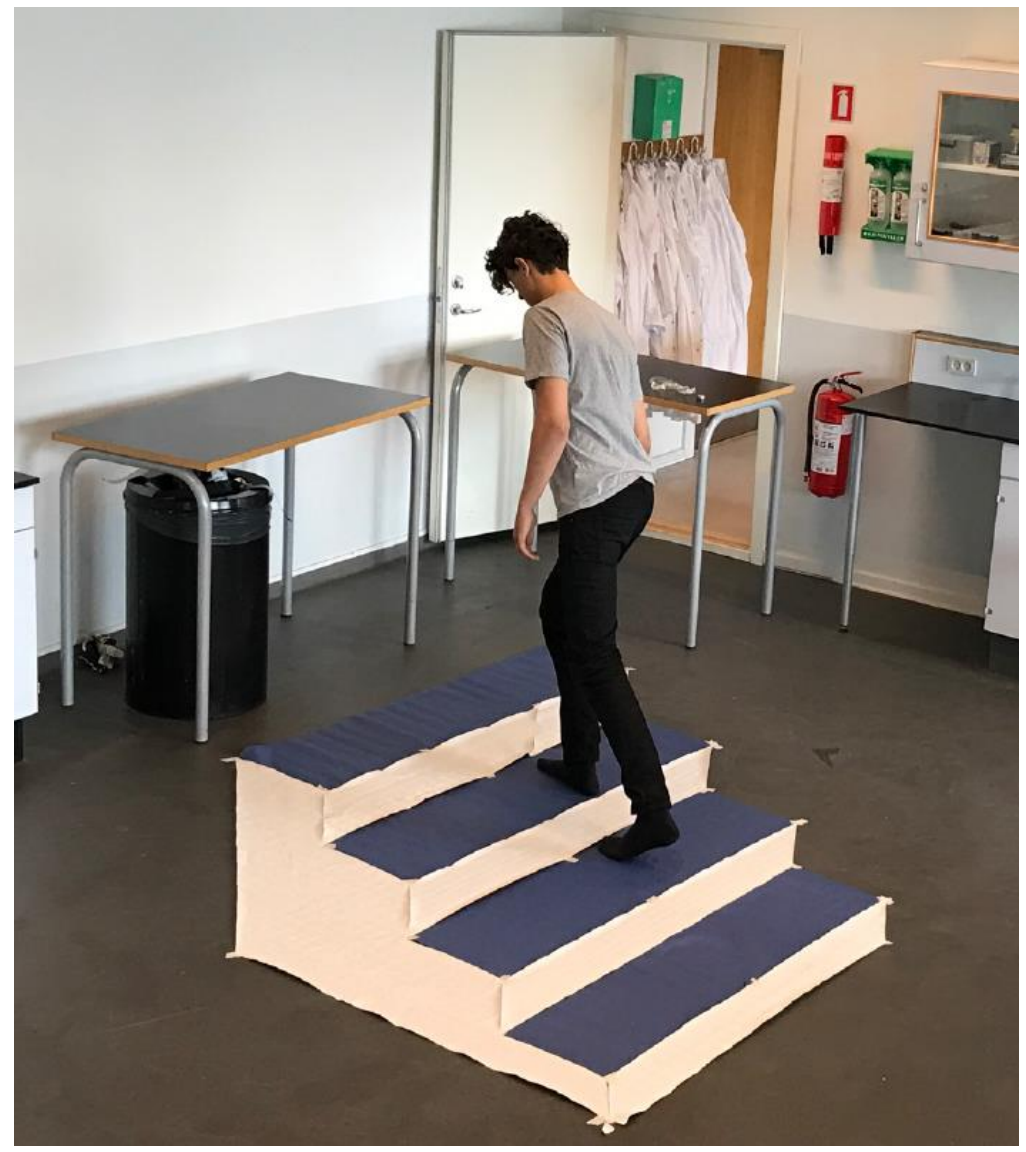

Bemærk, hvordan der er arbejdet med fodstillingerne på dette billede, således at 3D-effekten styrkes.

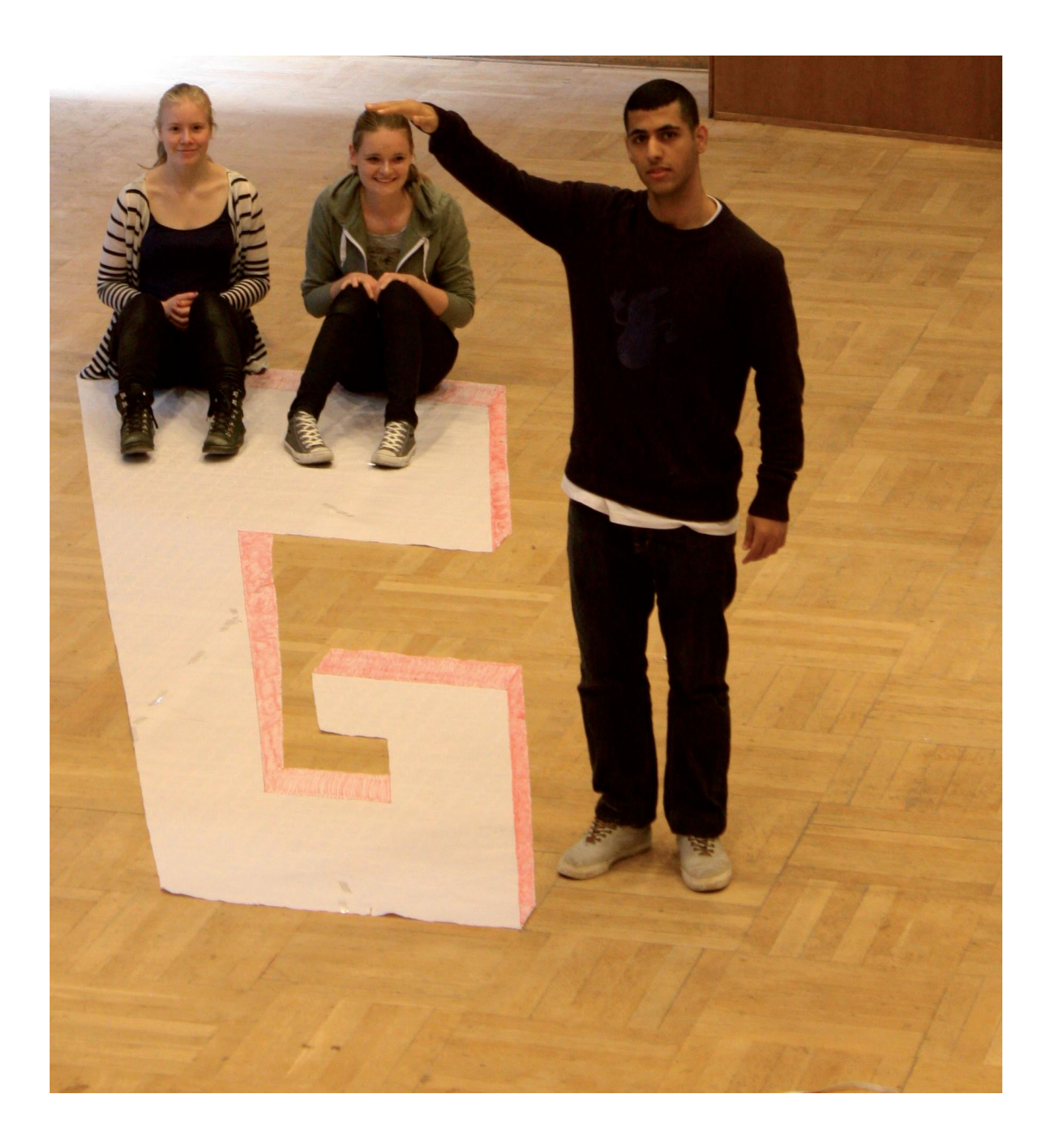